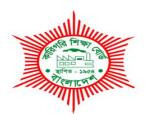

## **BANGLADESH TECHNICAL EDUCATION BOARD**

## Agargaon, Sher-E-Bangla Nagar Dhaka-1207.

# 4-YEAR DIPLOMA IN ENGINEERING CURRICULUM COURSE STRUCTURE & SYLLABUS (PROBIDHAN-2022)

GRAPHIC DESIGN TECHNOLOGY TECHNOLOGY CODE: (96)

2<sup>nd</sup> SEMESTER
(Effective from 2022-2023 Academic Sessions)

## DIPLOMA IN ENGINEERING CURRICULUM COURSE STRUCTURE

(PROBIDHAN-2022)

## TECHNOLOGY NAME: GRAPHIC DESIGN TECHNOLOGY (96)

(2<sup>nd</sup> SEMESTER)

|    |       | Califord                       | D.     |           |        | Marks Distribution |         |       |            |         |       |       |
|----|-------|--------------------------------|--------|-----------|--------|--------------------|---------|-------|------------|---------|-------|-------|
| SI |       | Subject                        | Pe     | eriod     | Credit | Theory A           | ssessme | nt    | Practical  | Assessm | ent   | Grand |
|    | Code  | Name                           | Theory | Practical |        | Continuous         | Final   | Total | Continuous | Final   | Total | Total |
| 1  | 25721 | Bangla -II                     | 2      | -         | 2      | 40                 | 60      | 100   | -          | -       | -     | 100   |
| 2  | 25722 | English-II                     | 2      | -         | 2      | 40                 | 60      | 100   | -          | -       | -     | 100   |
| 3  | 25921 | Mathematics-II                 | 3      | 3         | 4      | 60                 | 90      | 150   | 25         | 25      | 50    | 200   |
| 4  | 25922 | Physics -II                    | 3      | 3         | 4      | 60                 | 90      | 150   | 25         | 25      | 50    | 200   |
| 5  | 28511 | Computer Office<br>Application | -      | 6         | 2      | -                  | -       | -     | 50         | 50      | 100   | 100   |
| 6  | 26711 | Basic Electricity              | 3      | 3         | 4      | 60                 | 90      | 150   | 25         | 25      | 50    | 200   |
| 7  | 29521 | Offset Machine<br>Operation    | 1      | 6         | 3      | 20                 | 30      | 50    | 50         | 50      | 100   | 150   |
|    |       | Total                          | 14     | 21        | 21     | 280                | 420     | 700   | 175        | 175     | 350   | 1,050 |

| বিষয় কোড | বিষয়ের নাম | টি | পি | সি |
|-----------|-------------|----|----|----|
| ২৫৭২১     | বাংলা-০২    | N  | 0  | ২  |

#### উদ্দেশ্য:

বাংলা ব্যাকরণ অংশে সকল ডিপ্লোমা পর্যায়ের শিক্ষার্থীদের মধ্যে ব্যাকরণ ও ভাষা দক্ষতা বৃদ্ধির সাথে দেশপ্রেম ও মূল্যবোধকে উজ্জীবিত করবে। পঠনে ও লেখনিতে শিক্ষার্থীদের দক্ষতা অর্জন, সৃজনশীল প্রতিভার বিকাশ সাধন, সাহিত্য সংস্কৃতির প্রতি আগ্রহ সৃষ্টি এবং দৃষ্টিভঞ্জার কাঞ্ছিত পরিবর্তন আনয়নে সম্যুক ধারণা পাবে।

#### শিখনফল:

- ব্যবহারিক জীবনে ভাষা শিক্ষার প্রয়োজনীয়তার বিভিন্ন দিক বর্ণনা করতে পারবে।
- ব্যাকরণের সংজ্ঞা, পরিচয়, বিষয়বয়ৢ ও পরিধি সম্পর্কে অবহিত হবে।
- বাংলা সাহিত্যের যুগবিভাগ সম্পর্কে ধারণা লাভ।
- যতিচিক্তের বহুমুখী ও ব্যাপক ব্যবহার জেনে তা প্রয়োগ করতে পারবে।
- প্রমিত বাংলা বানানের নিয়মের আলোকে বাংলা শব্দ ও বাক্য শুদ্ধভাবে প্রয়োগ করতে পারবে।
- প্রশাসনিক, দাপ্তরিক ও বিভিন্ন শিক্ষা সংশ্লিষ্ট প্রয়োজনীয় শব্দ ও পরিভাষা ব্যবহার করতে পারবে।
- চিঠিপত্র, চাকরির দরখাস্ত, প্রতিবেদন, মুঠোফোন ও ই-মেইলে যোগাযোগের জন্য বাংলা ভাষায় বার্তা ও চিঠি লিখতে পারবে।
- পাঠ্যসূচিভুক্ত এবং পাঠ্য বহির্ভৃত ভাষা-সাহিত্য পাঠ করে নিজের অনুভূতি প্রকাশ করতে ও লিখতে পারবে।

|                                                                             | ক্লাস | নম্বর |
|-----------------------------------------------------------------------------|-------|-------|
| <u>০১। বাংলা ব্যাকরণ ও ব্যাকরণ পাঠের গুরুত।</u>                             | ০৩    | 00    |
| ১.১ বিষয়বস্তু ও পরিধি।                                                     |       |       |
| ১.২ ব্যাকরণ পাঠের গুরুত্ব ও প্রয়োজনীয়তা।                                  |       |       |
| <u>০২। বাংলা ভাষা</u>                                                       | ০৩    | 00    |
| ২.১ ভাষার সংজাা, উৎপত্তি ও ক্রমবিকাশ।                                       |       |       |
| ২.২ বাংলা সাহিত্যের যুগবিভাগ।                                               |       |       |
| ২.৩ বাংলা ভাষার রূপ ও রীতি।                                                 |       |       |
| ০৩। বাংলা ধ্বনিতত্ত্ব                                                       | 09    | 50    |
| ৩.১ ধ্বনি ও বর্ণ, উচ্চারণ স্থান ও উচ্চারণ প্রকৃতি।                          |       |       |
| ৩.২ বাংলা একাডেমি কর্তৃক প্রমিত বাংলা বানানের নিয়ম।                        |       |       |
| ৩.৩ ণ-অ বিধান ও ষ-অ বিধান।                                                  |       |       |
| ০৪। রু <b>পতত্ত্</b>                                                        | 00    | ০৯    |
| 8.১ শব্দ, শব্দের শ্রেণিবিভাগ (সংঙ্গা, উৎপত্তি, গঠন ও অর্থ অনুযায়ী)।        |       |       |
| ৪.২ সমার্থক শব্দ, বিপরীত শব্দ, সমোচ্চারিত ভিন্নার্থক শব্দ ও পারিভাষিক শব্দ। |       |       |
| ০৫। বাক্যতন্ত্ৰ                                                             | ০৩    | 00    |
| ৫.১ বাক্য গঠন রীতি ও বাক্য প্রকরণ।                                          |       |       |
| ৫.২ বাক্যান্তর।                                                             |       |       |
| ৫.৩ যতিচিহ্ন।                                                               |       |       |
| ০৬। বাক্য সংকোচন, বাগধারা, প্রবাদ প্রবচন                                    | 00    | ০৫    |
| ৬.১ বাক্য সংকোচন।                                                           |       |       |

৬.২ বাগধারা।

৬.৩ প্রবাদ-প্রবচন।

#### ০৭। বিরচন (ভাবসম্প্রসারণ, সারাংশ/সারমর্ম)

30 00

৭.১ ভাবসম্প্রসারণ।

৭.২ সারাংশ/সারমর্ম।

## ০৮। ভাষণ ও প্রতিবেদন

00

o\b

06

৮.১ জাতীয় দিবস বিষয়ক।

৮.২ প্রাতিষ্ঠানিক ও সংবাদপত্রে প্রকাশের উপযোগী।

#### ০৯। পত্র লিখন

08

৯.১ আবেদনপত্র।

৯.২ যোগদানপত্র ও স্মারকলিপি।

৯.৩ সংবাদপত্রে প্রকাশ ও যোগাযোগের জন্য ই-মেইল, ক্ষুদেবার্তা।

#### ১০। প্ৰবন্ধ রচনা

08 ৩৬

১০.১ দেশপ্রেম, মুক্তিযুদ্ধ, স্মরণীয় দিবস।

১০.২ প্রকৃতি, শিক্ষা, খেলাধুলা।

১০.৩ বিজ্ঞান, জীবনী।

#### সহায়ক গ্ৰন্থ:

o১। উচ্চতর স্থনির্ভর বিশুদ্ধ ভাষা শিক্ষা - 
 ৬. হায়াৎ মামুদ

০২। ভাষা সৌরভ

ব্যাকরণ ও রচনা - মাহবুবুল আলম

০৩। বাংলা লেখার নিয়ম কানুন - হায়াৎ মামুদ

০৪। প্রমিত বাংলা বানানের নিয়ম - বাংলা একাডেমি

০৫। উচ্চ মাধ্যমিক বাংলা সংকলন - জাতীয় শিক্ষাক্রম ও পাঠ্যপুস্তক বোর্ড।

০৬। বাংলা ব্যাকরণ ও নির্মিতি - জাতীয় শিক্ষাক্রম ও পাঠ্যপুস্তক বোর্ড।

| Subject Code | Subject Name | Period per Week |   | Credit           |
|--------------|--------------|-----------------|---|------------------|
| 25722        | English II   | Т               | Р | С                |
| 25/22        | English-II   | 2               | 0 | Credit<br>C<br>2 |

| Rationale | The main objective of this syllabus is to provide ample opportunities for the   |  |  |  |
|-----------|---------------------------------------------------------------------------------|--|--|--|
|           | students to use English for a variety of purposes in different situations. Each |  |  |  |
|           | chapter is based on a theme that contains reading text and a range of tasks and |  |  |  |
|           | activities, designed to enable the students to practice the different s         |  |  |  |
|           | sometimes individually and sometimes in pairs or groups. This syllabus ha       |  |  |  |
|           | integrated grammar items into the activities allowing grammar to assume a       |  |  |  |
|           | more meaningful role in learning language. Thus the students develop their      |  |  |  |
|           | language skills by practicing language activities and not merely knowing the    |  |  |  |
|           | rules of the language.                                                          |  |  |  |
| Learning  | After the completion of the course, learners will be able to:                   |  |  |  |
| Outcomes  | Develop Reading, Writing, Listening & Speaking Skills                           |  |  |  |
|           | Acquire grammatical accuracy                                                    |  |  |  |
|           | Develop creative writing                                                        |  |  |  |
|           | Communicate effectively                                                         |  |  |  |

## **Unit Description:**

| Unit                                           | Topics with Contents/Lesson                                                                                                    | Skills                                                     | Class<br>(1 Period) | Final<br>Marks |
|------------------------------------------------|----------------------------------------------------------------------------------------------------|------------------------------------------------------------|---------------------|----------------|
| 1. People or<br>Institutions<br>Making History | NELSON MANDELA, FROM APARTHEID FIGHTER TO PRESIDENT  1.1. Talk about the world famous personality.  1.2. Know some renowned. speeches of Nelson Mandela.  1.3. Understand the meaning of confusing words.  1.4. Develop reading, speaking & listening skills.  Listening Practice (Only for contentious assessment)  Follow the link(please play 2/3 minutes customized video):  https://www.youtube.com/watch?v=w42rHdvFpVM | Develop Reading,<br>Writing Speaking &<br>Listening skills | 1                   | 15             |

| Unit                      | Topics with Contents/Lesson                                                                                                    | Skills                                                           | Class<br>(1 Period) | Final<br>Marks |
|---------------------------|----------------------------------------------------------------------------------------------------|------------------------------------------------------------------|---------------------|----------------|
|                           |                                                                                                    |                                                                  |                     |                |
|                           | <ul><li>ETIQUETTE AND MANNERS</li><li>2.1. Define etiquette's and manners.</li><li>2.2. Know how to behave with elders and visitors.</li></ul>                                                                                                 | Enhance Reading,                                                 |                     |                |
| 2. Human<br>Relationships | 2.3. Learn the sources of learning etiquettes and manners. 2.4. Interpret and critically appreciate stories, short plays. <a href="https://www.youtube.com/watch?v=iPj0Z2lb8jg">https://www.youtube.com/watch?v=iPj0Z2lb8jg</a>                | Writing Speaking & Listening skills                              | 1                   |                |
| 3. Adolescence            | ADOLESCENCE AND SOME (RELATED) PROBLEMS IN BANGLADESH 3.1. Define adolescence. 3.2. Know the adolescence related problems in Bangladesh. 3.3.Interpret and appreciate the information critically. https://www.youtube.com/watch?v=S05PBOIdSeE  | Develop Reading,<br>Writing Speaking &<br>Listening skills       | 1                   |                |
| 4. Human<br>Rights        | AMERIGO, A STREET CHILD 4.1. Think about the life of street children. 4.2. Know their activities. 4.3. Describe the problems that they have in their lives. 4.4. Listen for specific information on radio, television and other announcements. | Develop Reading,<br>Writing Speaking<br>skills                   | 1                   |                |
| 5. Diaspora               | WHAT IS DIASPORA? 5.1.1. Learn new vocabulary. 5.1.2. Talk about simple present to express state. 5.1.3. Identify complex and compound sentences. 5.1.4. Describe people, places and different cultures.                                       | Strengthen<br>Reading, Writing<br>Speaking &<br>Listening skills | 1                   |                |

| Unit           | Topics with Contents/Lesson                   | Skills             | Class<br>(1 Period) | Final<br>Marks |
|----------------|-----------------------------------------------|--------------------|---------------------|----------------|
|                | https://www.youtube.com/watch?v               |                    |                     |                |
|                | <u>=awPKGBzCcXY</u>                           |                    |                     |                |
|                | 'BANGLATOWN' IN EAST LONDON                   |                    |                     |                |
|                | 5.2.1. Learn narrative sentences.             |                    |                     |                |
|                | 5.2.2. Make casual connection,                |                    |                     |                |
|                | express attitudes.                            |                    | 1                   |                |
|                | 5.2.3. Learn new words and                    | Develop Reading,   | _                   |                |
|                | vocabulary.                                   | Writing Speaking   |                     |                |
|                | 5.2.4. Describe people, places and            | skills             |                     |                |
|                | different cultures.                           |                    |                     |                |
|                | "THE OLD MAN AT THE BRIDGE" BY                |                    |                     |                |
|                | ERNEST HEMINGWAY                              |                    |                     |                |
| 6. Peace and   | 6.1. Learn synonyms.                          |                    |                     |                |
| Conflict       | 6.2. Apprehend text.                          | Develop Reading,   | 1                   |                |
| Commet         | 6.3. develop higher-order thinking            | Writing Speaking   |                     |                |
|                | ability.                                      | skills             |                     |                |
|                | 6.4. Read, tell and analyze stories.          |                    |                     |                |
|                | THREATS TO TIGERS OF                          |                    |                     |                |
|                | MANGROVE FOREST                               |                    |                     |                |
| 7. Environment | 7.1. Prepare report on particular             | Develop Reading,   |                     |                |
| and Nature     | matter.                                       | Writing Speaking   | 1                   |                |
|                | 7.2. Write slogans for posters.               | skills             |                     |                |
|                | 7.3. Participate in conversation,             |                    |                     |                |
|                | discussions and debates.                      |                    |                     |                |
|                | THE LEGEND OF GAZI                            |                    |                     |                |
| 8. Myths and   | 8.1. Learn myth.                              |                    |                     |                |
| Literature     | 8.2. Learn simple past tense.                 | Enhance Reading,   | 1                   |                |
|                | 8.3. Read, tell and analyze stories.          | Writing Speaking   |                     |                |
|                | ,                                             | skills             |                     |                |
|                | 21ST CENTURY HIGHER                           |                    |                     |                |
|                | EDUCATION                                     |                    |                     |                |
|                | 9.1. Know 21 <sup>st</sup> century education. | Develop Reading,   |                     |                |
| 9. Path to     | 9.2. Learn the factors that.                  | Writing Speaking & |                     |                |
| Higher         | Determine the nature of higher                | Listening skills   | 1                   |                |
| Education      | education.                                    |                    |                     |                |
|                | 9.3. Know about the                           |                    |                     |                |
|                | entrepreneurial thinking skills.              |                    |                     |                |
|                | 9.4. Ask for and give                         |                    |                     |                |
|                | opinion/suggestions.                          |                    |                     |                |

| Unit           | Topics with Contents/Lesson          | Skills             | Class<br>(1 Period) | Final<br>Marks |
|----------------|--------------------------------------|--------------------|---------------------|----------------|
|                | USE THE RIGHT FORM OF VERBS          | Learn grammar as   |                     |                |
|                | 10.1.1. Use the verbs in correct     | sub-skill          | 3                   |                |
|                | form maintain the tense of the       |                    | 3                   |                |
|                | verb.                                |                    |                     |                |
|                | CHANGING VOICE FROM ACTIVE           | Learn grammar as   |                     |                |
|                | TO PASSIVE & VISE-VERSA              | sub-skill          |                     |                |
|                | 10.2.1. Change active voice to       |                    | 3                   |                |
|                | passive and vise-versa.              |                    |                     |                |
|                | 10.2.2. Use voice in sentence.       |                    |                     |                |
|                | APPROPRIATE PREPOSITIONS             | Learn grammar as   |                     |                |
|                | 10.3.1. Learn the appropriate usage  | sub-skill          |                     |                |
|                | of preposition.                      |                    | 1                   |                |
|                | 10.3.2. Apply the appropriate        |                    |                     |                |
|                | Prepositions in sentence.            |                    |                     |                |
| 10.Grammar     | COMPLETING SENTENCE                  | Learn grammar as   |                     | 15             |
|                | 10.4.1. Gather knowledge of          | sub-skill          | 2                   |                |
|                | sentence structure.                  |                    | 2                   |                |
|                | 10.4.2. Develop writing skills.      |                    |                     |                |
|                | PUNCTUATION AND                      | Learn grammar as   |                     |                |
|                | CAPITALIZATION                       | sub-skill          |                     |                |
|                | 10.5.1.Use punctuation's and         |                    | 1                   |                |
|                | capital letters appropriately in the |                    |                     |                |
|                | Sentence.                            |                    |                     |                |
|                | SENTENCE STRUCTURE                   | Learn grammar as   |                     |                |
|                | 10.6.1. Analyze different type's     | sub-skill          | 3                   |                |
|                | grammatical terms.                   |                    | 3                   |                |
|                | 10.6.2. Apply sentence correctly.    |                    |                     |                |
|                | PHRASE                               | Learn grammar as   | 1                   |                |
|                | 10.7.1. Use phrases in conversation. | sub-skill          | 1                   |                |
|                | PROCESS WRITING                      |                    |                     |                |
|                | 11.1.1.Use writing                   | Strengthen Writing | 1                   |                |
|                | elements(prewriting, drafting,       | & Speaking skills  | _                   |                |
|                | Revising and editing).               |                    |                     |                |
| 11.Composition | DESCRIPTIVE, NARRATIVE AND           |                    |                     | 30             |
| 11.composition | CREATIVE                             |                    |                     | 30             |
|                | WRITING (SUCH AS TELLING /           | Develop Writing &  | 1                   |                |
|                | COMPLETING STORIES)                  | Speaking skills    | _                   |                |
|                | 11.2.1. Develop speaking fluency.    |                    |                     |                |
|                | Develop creative writing ability.    |                    |                     |                |

| Unit | Topics with Contents/Lesson                                                                             | Skills                                                                     | Class<br>(1 Period) | Final<br>Marks |
|------|----------------------------------------------------------------------------------------------------|----------------------------------------------------------------------------|---------------------|----------------|
|      | DIALOGUE WRITING                                                                                        | Develop Speaking                                                           | 1                   |                |
|      |                                                                                                    | & Writing skills                                                           | 1                   |                |
|      | POSTER 11.3.1. Prepare poster. 10.10.2. Describe poster.                                                | Extend creative thinking ability, Develop presentation and speaking skills | 1                   |                |
|      | REPORT WRITING  11.4.1. Write reports on newspaper and problem identification.                          | Develop Reading & Writing skills                                           | 2                   |                |
|      | ACADEMIC WRITING  11.5.1.Analyze graphs and charts Summary writing.  10.12.2. Extend analytical skills. | Enhance Reading & Writing ability                                          | 2                   |                |
|      |                                                                                                    | Total                                                                      | 32                  | 60             |

## **Recommended Books:**

| SL | Book Name               | Writer Name          | Publisher Name & Edition    |
|----|-------------------------|----------------------|-----------------------------|
|    |                         | Quazi Mustain Billah |                             |
|    |                         | Fakrul Alam          |                             |
| 01 | English For Today       | M Shahidullah        | NATIONAL CURRICULUM AND     |
| 01 | Classes XI – XII & Alim | Shamsad Mortuza      | TEXT BOOK BOARD, BANGLADESH |
|    |                         | Zulfeqar Haider      |                             |
|    |                         | Goutam Roy           |                             |

| SL | Web Link                                    | Remarks |
|----|---------------------------------------------|---------|
| 01 | https://www.youtube.com/watch?v=w42rHdvFpVM |         |
| 02 | https://www.youtube.com/watch?v=jPj0Z2lb8jg |         |
| 03 | https://www.youtube.com/watch?v=S05PBOIdSeE |         |
| 04 | https://www.youtube.com/watch?v=awPKGBzCcXY |         |

| Marks Distribution (100)    |     |  |
|-----------------------------|-----|--|
| Attendance                  | 05  |  |
| Class Test(Listening Test)  | 06  |  |
| Quiz Test (Speaking)        | 04  |  |
| Presentation and Assignment | 05  |  |
| Midterm                     | 20  |  |
| Final                       | 60  |  |
| Total                       | 100 |  |

#### **Assessment:**

1. Test Items: Unseen Comprehension: (No text will be borrowed from the seen comprehension given in the text book, but the given assessment criterion can be followed. Texts may be taken from contemporary journals)

| Skills    | Total Marks | Test Items                                                                                                    | Notes                                                                                            |
|-----------|-------------|----------------------------------------------------------------------------------------------------|--------------------------------------------------------------------------------------------------|
| Listening | 06          | MCQ, Gap filling, Taking Notes                                                                                                    | Test items must be newly prepared for each test by the Question setters themselves on their own. |
| Speaking  | 04          | Describing/narrating answering questions based on everyday familiar topics/events/situations such as family, school, home city/village, books, games and sports, movie/TV show, recent events and incidents etc. | Five to ten sentences used coherently with acceptable English with understandable pronunciation  |

#### 2. Grammar Test Items:

- Gap filling activities without clues
- Cloze test without clues
- Using preposition in sentence
- Use of punctuation and capitalization
- Making sentence with given structure
- Making sentence with phrase

#### 3. Composition Test Items:

- Writing process
- Completing an incomplete stories
- Writing dialogue on a given situation
- Preparing an attractive poster on a given topic and describing it
- Preparing report on given context
- Describing a given graph/chart (descriptive, analyzing, analytic)
- Writing summary (given seen comprehension) with title

| Subject Code | Subject Name   | Period per Week |   | Credit |
|--------------|----------------|-----------------|---|--------|
| 25921        | Mathematics-II | T               | P | C      |
| 23921        | Wathematics-11 | 3               | 3 | 4      |

| Learning<br>Outcome<br>(Practical) | To able to solve problems related to limit, differentiation, integration and vector operations.                                                                                              |
|------------------------------------|----------------------------------------------------------------------------------------------------|
| Learning Outcome (Theoretical)     | To express partial fractions, understand geometric Express meaning of $\frac{dy}{dx}$<br>Develop differential of integral calculus. To understand vectors in Physics.                        |
|                                    | To enable to apply the process of integration in solving Practical Problems like Calculation of area of a regular figure in two dimensions and volume of regular solids of different shapes. |
| Rationale                          | To provide ability to apply the knowledge of differential Calculus in solving problem like slope gradient of a curve, velocity acceleration, rate of a flow of liquid etc.                   |
|                                    | To make understand the exponential series.                                                                                                    |
|                                    | To be able to understand the functions.                                                                                                    |

## **Detailed Syllabus (Theory)**

| Unit | <b>Topics with Contents</b>                                                                                                    |   | Final<br>Marks |
|------|----------------------------------------------------------------------------------------------------|---|----------------|
| 1.   | ALGEBRA(Partial Fractions):  1.1 Define proper and improper fractions. 1.2 Resolve into partial fraction of the following types:  1. Denominator having a non-repeated linear factor. b) Denominator having a repeated linear factor. c) Denominator having a quadratic factor. d) Denominator having a combination of repeated, non-repeated and quadratic factors.                                                                       |   |                |
| 2    | ALGEBRA (Exponential series):  2.1 Define e.  2.2 Prove that e is finite and lies between 2 and 3.  2.3 Prove that $e^x = 1 + \frac{x}{L^1} + \frac{x^2}{L^2} + \frac{x^3}{L^3} + \frac{x^4}{L^4}$ to $\infty$ 2.4 Solve problems of the followings types:  i) $1 + \frac{1}{L^2} + \frac{1}{L^4} + \frac{1}{L^6} + \dots$ to $\infty$ ii) $\frac{1}{L^2} + \frac{1+2}{L^3} + \frac{1+2+3}{L^4} + \frac{1+2+3+4}{L^5} + \dots$ to $\infty$ |   |                |
| 3    | <ul> <li>ALGEBRA(Binomial theorem):</li> <li>3.1 State binomial expression.</li> <li>3.2 Express the binomial theorem for positive, negative and fractional index.</li> <li>3.3 Find the general term, middle term, equidistant term and term independent of x.</li> <li>3.4 Solve the problems related to above.</li> </ul>                                                                                                    | 3 |                |

|    | DIFFERENTIAL CALCULAS (Functions and Graph of Functions):                                                                                                    |   |  |
|----|----------------------------------------------------------------------------------------------------|---|--|
| 4  | <ul> <li>4.1 Define constant, variable, function, domain, range</li> <li>4.2 Solve problems related to functions.</li> </ul>                                                                                                    | 3 |  |
|    | DIFFERENTIAL CALCULAS (Limit):                                                                                                    |   |  |
| 5  | 5.1 Define limit and continuity of a function.<br>5.2 Distinguish between $\lim_{x \to a} f(x)$ and $f(a)$ .<br>5.3 Establish (i) $\lim_{x \to 0} \frac{\sin x}{x} = 1$<br>(ii) $\lim_{x \to 0} \frac{\tan x}{x} = 1$                                                                                                    | 2 |  |
|    | A 70                                                                                                    |   |  |
|    | DIFFERENTIAL CALCULAS (Differential co-efficient and differentiation):                                                                                                    |   |  |
| 6  | 6.1 Prove that $\frac{dy}{dx} = \lim_{h \to 0} \frac{f(x+h) - f(x)}{h}$ 6.2 Find the differential co-efficient of algebraic and trigonometrical                                                                                                    | 2 |  |
|    | functions from first principle.                                                                                                    |   |  |
|    | DIFFERENTIAL CALCULAS (Apply the concept of differentiation):  7.1 State the formulae for differentiation:                                                                                                    |   |  |
|    | (i) sum or difference (ii) product (iii) quotient                                                                                                    |   |  |
| 7  | (iv) function of function (v) logarithmic function                                                                                                    | 3 |  |
|    | <ul> <li>7.2 Find the differential co-efficient using the sum or difference formula, product formula and quotient formula.</li> <li>7.3 Find the differential co-efficient function of function and logarithmic function.</li> </ul>                                                                                                  |   |  |
|    | DIFFERENTIAL CALCULAS (Geometrical meaning of $\frac{dy}{dx}$ ):                                                                                                    |   |  |
|    | 8.1 Interpret $\frac{dy}{dx}$ geometrically.                                                                                                    |   |  |
| 8  | 8.2 Explain $\frac{dy}{dx}$ under different conditions.                                                                                                    | 3 |  |
|    | 8.3 Solve problems related to above.                                                                                                    |   |  |
|    | DIFFERENTIAL CALCULAS (Use Leibnitz's theorem to solve the problems of successive differentiation):                                                                                                    |   |  |
| 9  | <ul> <li>9.1 Find 2nd, 3rd and 4th derivatives of a function and hence find n-th derivatives.</li> <li>9.2 Express Leibnitz's theorem.</li> <li>9.3 Solve the problems of successive differentiation and Leibnitz's theorem.</li> </ul>                                                                                               | 4 |  |
|    | DIFFERENTIAL CALCULAS (Partial differentiation):                                                                                                    |   |  |
| 10 | <ul> <li>10.1 Define partial derivatives.</li> <li>10.2 State formula for total differential.</li> <li>10.3 State formulae for partial differentiation of implicit function and homogenous function.</li> <li>10.4 State Euler's theorem on homogeneous function.</li> <li>10.5 Solve the problems of partial derivatives.</li> </ul> | 4 |  |
|    |                                                                                                    |   |  |

|    | INTEGRAL CALCULUS (Indefinite integrals): 11.1 Explain the concept of integration and constant of integration.                                                                                                    |    |    |
|----|----------------------------------------------------------------------------------------------------|----|----|
| 11 | 11.2 State fundamental and standard integrals.  11.3 Write down formulae for:  (i) Integration of algebraic sum.                                                                                                    | 4  |    |
|    | <ul> <li>(ii) Integration of the product of a constant and a function.</li> <li>11.4 Integrate by method of substitution, integrate by parts and by partial fractions.</li> <li>11.5 Solve problems of indefinite integration.</li> </ul> |    |    |
|    | INTEGRAL CALCULUS (Definite integrals):                                                                                                    |    |    |
|    | 12.1 Explain definite integration.                                                                                                    |    |    |
|    | h                                                                                                    |    |    |
| 12 | 12.2 Interpret geometrically the meaning of $\int_{a}^{b} f(x) dx$                                                                                                    | 4  |    |
|    | 12.3 Solve problems of the following types:                                                                                                    |    |    |
|    | (i) $\int_0^{\pi/2} \cos^2 x  dx$ . (ii) $\int_0^1 \frac{(\sin^{-1} x)^2}{\sqrt{-x^2}} dx$                                                                                                    |    |    |
|    | VECTOR(Vector algebra):                                                                                                    |    |    |
|    | <ul><li>13.1 Define scalar and vector.</li><li>13.2 Explain null vector, free vector, like vector, equal vector, collinear vector, unit</li></ul>                                                                                         |    |    |
|    | vector, position vector, addition and subtraction of vectors, linear combination, direction cosines and direction ratios, dependent and independent vectors, scalar                                                                       |    |    |
| 13 | fields and vector field.                                                                                                    | 4  |    |
|    | <ul><li>13.3 Prove the laws of vector algebra.</li><li>13.4 Resolve a vector in space along three mutually perpendicular directions.</li></ul>                                                                                            |    |    |
|    | 13.5 Solve problems involving addition and subtraction of vectors.                                                                                                    |    |    |
|    | VECTOR (Dot product of Vectors):                                                                                                    |    |    |
|    | 14.1 Define dot product of Vectors.                                                                                                    |    |    |
| 14 | <ul> <li>14.2 Interpret dot product of vector geometrically.</li> <li>14.3 Deduce the condition of parallelism and perpendicularity of two vectors.</li> </ul>                                                                            | 4  |    |
|    | 14.4 Prove the distributive law of dot product of vector.                                                                                                    |    |    |
|    | <ul><li>14.5 Explain the scalar triple product and vector triple product.</li><li>14.6 Solve problems involving dot product.</li></ul>                                                                                                    |    |    |
|    | VECTOR (Cross product of vectors):                                                                                                    |    |    |
|    | 15.1 Define cross product of vectors.                                                                                                    |    |    |
| 15 | <ul><li>15.2 Interpret cross product of vector geometrically.</li><li>15.3 Deduce the condition of parallelism and perpendicularity of two vectors.</li></ul>                                                                             | 2  |    |
| 15 | 15.4 Prove the distributive law of cross product of vector.                                                                                                    | 2  |    |
|    | <ul><li>15.5 Explain the scalar triple product and vector triple product.</li><li>15.6 Solve problems involving cross product.</li></ul>                                                                                                  |    |    |
|    | Total                                                                                                    | 48 | 90 |
|    | 1                                                                                                    | _  | _  |

## **Detailed Syllabus (Practical)**

| Sl. | Experiment name with procedure              | Class       | Continuous |
|-----|---------------------------------------------|-------------|------------|
| 51. |                                             | ( 3 Period) | Marks      |
|     | Practical:                                  |             |            |
| 1   | Solve problems related to following Topics: | 1.0         | 25         |
|     | 1. Partial fractions                        | 16          | 25         |
|     | 2. Exponential series                       |             |            |

| 3. Functions                                    |    |    |
|-------------------------------------------------|----|----|
| 4. Limits                                       |    |    |
| 5. Differential co-efficient of Differentiation |    |    |
| 6. Geometrical meaning of $\frac{dy}{dx}$       |    |    |
| 7. partial differentiation                      |    |    |
| 8. Indefinite Integral                          |    |    |
| 9. Definite Integral                            |    |    |
| 10. Vector dot & cross product                  |    |    |
|                                                 |    |    |
| Total                                           | 16 | 25 |

## **Necessary Resources (Tools, equipment's and Machinery):**

| Sl | Item Name     | Quantity |
|----|---------------|----------|
| 01 | Scale         | 1 no     |
| 02 | Geometric Box | 1 no     |

## **Recommended Books:**

| Sl  | Book Name                                       | Writer Name                | Publisher Name & Edition       |
|-----|-------------------------------------------------|----------------------------|--------------------------------|
| 1.  | Companian to basic Math's                       | G. V. Kumbhojkar           | Phadke Prakashan               |
| 2.  | Vector & Tensor Analysis                        | Murary R Spigel            | Schaum's Outline Series        |
| 3.  | Vector & Tensor Analysis                        | Md. Abu Yousuf             | Mamun Brothers                 |
| 4.  | Co-ordinate Geometry & Vector<br>Analysis       | Rahman &<br>Bhattacharjee  | H.L. Bhattacharjee             |
| 5.  | Higher Mathematics                              | Md. Nurul Islam            | Akkhar Patra Prakashani        |
| 6.  | Mathematics for Polytechnic Students            | S. P Deshpande             | Pune Vidyarthi Graha Prakashan |
| 7.  | Mathematics for Polytechnic Students (Volume I) | H. K. Das                  | S.Chand Prakashan              |
| 8.  | Engg. Math's Vol I & II                         | Shri Shantinarayan         | S.Chand & Comp                 |
| 9.  | Higher Mathematics                              | Dr. B M Ekramul<br>Haque   | Akshar Patra Prakashani        |
| 10. | Differential & Integral Calculus                | Md. Abu Yousuf             | Mamun Brothers                 |
| 11. | Mathematics for Polytechnic Students (Volume I) | H. K. Das                  | S.Chand Prakashan              |
| 12. | Higher Mathematics                              | Ashim Kumar Saha           | Akshar Patra Prakashani        |
| 13. | Higher Mathematics                              | S.U Ahamed & M A<br>Jabbar | Alpha Prakashani               |

| Sl | Web Link: www.youtube.com | Remarks |
|----|---------------------------|---------|
|    |                           |         |

| Subject Code | Subject Name | Period per Week |   | Credit |
|--------------|--------------|-----------------|---|--------|
| 25922        | PHYSICS.II   | T               | P | С      |
|              | PHYSICS-II   | 3               | 3 | 4      |

| Rationale     | Physics is the basic science for all engineering students as well as diploma engineering students.  To develop a foundation in scientific principles and processes for the understanding and application of various technology. It will help the students to study in technical subject of diploma engineering students. |  |  |
|---------------|----------------------------------------------------------------------------------------------------|--|--|
| Learning      | After undergoing the subject students will be able:                                                                                                    |  |  |
| Outcome       | 1. Identify and classify various types of source of heat and temperature.  Describe determination procedure temperature of materials and heat                                                                                                    |  |  |
| (Theoretical) | capacity of solid and liquid.                                                                                                    |  |  |
|               | <ul><li>2. Describe second law of thermodynamics, heat engine.</li><li>3. Describe static electricity current electricity, magnetism, reflection of light.</li></ul>                                                                                                    |  |  |
|               | Refraction of light, photoelectric effect, structure of atom, Theory of relativity, semiconductor and electronics.                                                                                                    |  |  |
| Learning      | After undergoing the subject (Practical) the students will be able to:                                                                                                    |  |  |
| Outcome       | 1. Compare the operation of common thermometers.                                                                                                    |  |  |
| (Practical)   | <ol> <li>Determine the co-efficient of liner expansion of solid.</li> <li>Measure the specific heat capacity of Bruss, steel etc.</li> </ol>                                                                                                    |  |  |
|               | 4. Determine the latent heat of fusion of ice.                                                                                                    |  |  |
|               | <ul><li>5. Verify the Ohm's Law.</li><li>6. Determine the Mechanical Equivalent of Heat by using Joule's</li></ul>                                                                                                    |  |  |
|               | Calorimeter.                                                                                                    |  |  |
|               | 7. Verify the laws of reflection.                                                                                                    |  |  |
|               | <ul><li>8. Find out the focal length of a concave minor.</li><li>9. Determine the refractive index of a glass slab</li></ul>                                                                                                    |  |  |
|               | 10. Determine the angle of minimum deviation & refractive index of prism.                                                                                                    |  |  |

## Detailed Syllabus (Theory)

| Unit | Topics with Contents                                                                                                    | Class<br>(1 Period) | Final<br>Marks |
|------|----------------------------------------------------------------------------------------------------|---------------------|----------------|
| 1.   | THERMOMETRY  1.1 Define Heat & Temperature  1.2 Mention the unit of Heat & Temperature  1.3 Relate between different scale of Temperature  1.4 State the construction and graduation of mercury Thermometer  1.5 Define specific heat, thermal capacity and water equivalent  1.6 Mention units of specific heat, thermal capacity and water equivalent  1.7 Explain the principle of Calorimetry,  1.8 Discuss various kinds of specific latent heat | 3                   | 5              |
| 2    | <ul> <li>EFFECT OF HEAT ON MATERIALS</li> <li>2.1 Define linear, superficial and cubical expansion of solid.</li> <li>2.2 Define Coefficient of linear, superficial and cubical expansion of solid.</li> <li>2.3 Relate between coefficient of linear, superficial and cubical</li> </ul>                                                                                                    | 4                   | 7              |

|   | expansion of solid.  2.4 Explain the methods of heat transfer by conduction, convection and Radiation with example.  2.5 Define Thermal conductivity and Coefficient of the thermal conductivity  2.6 List the factors which determine the quantity of heat (Q) flowing through a material and Show that the quantity of heat flowing through a material can be found                                                                                                    |   |   |
|---|----------------------------------------------------------------------------------------------------|---|---|
|   | $from \ Q = \frac{KA (\theta_H - \theta_C)t}{d}$ 2.7 State Stefan-Boltzman Law. 2.8 State Newton's law of cooling. 2.9 State wine's law. 310 Explain Greenhouse effect.                                                                                                    |   |   |
| 3 | NATURE OF HEAT AND MECHANICAL EQUIVALENT 3.1 Describe the caloric theory and kinetic theory of heat 3.2 State the limitation of the caloric theory of heat 3.3 Explain the mechanical equivalent of heat 3.4 Explain the first law of thermodynamics 3.5 Explain Isothermal and adiabatic change. 3.6 Describe Specific heat of a gas, Molar specific heat or molar heat capacity. 3.7 Relate between pressure and volume of a gas in adiabatic change i, e; PV =const. 3.8 Relate between C <sub>P</sub> and C <sub>V</sub> for and ideal gas (C <sub>P</sub> -C <sub>V</sub> =R) | 4 | 6 |
| 4 | SECOND LAW OF THERMODYNAMICS  4.1 Explain Reversible process and irreversible process.  4.2 Explain 2nd law of thermodynamics  4.3 Define heat engine  4.4 Explain the principle of Carnot's cycle  4.5 Mention the formula thermal efficiency of a heat engine  4.6 Distinguish between internal combustion engine and external combustion  engine.  4.7 Describe Entropy  4.8 Mention the significant of entropy  4.9 Describe Change of entropy in a reversible and irreversible process.                                                                                       | 4 | 6 |
| 5 | ELECTROSTATIC 5.1 Define Charge and Nature of charge. 5.2 State the Law of attraction and repulsion of charge. 5.3 Explain the Coulomb's Law 5.4 Define Electric field and electric intensity. 5.5 Define Electric Potential and Potential difference 5.6 Relate between electric intensity and electric Potential. 5.7 Define Capacitor and capacitance. 5.8 Explain Energy of Capacitor. 5.9 Mention the Uses of capacitor.                                                                                                    | 3 | 5 |
| 6 | MAGNETISM 6.1 Describe Earth's Magnetism. 6.2 Define Magnet, Magnetic Substance, Non-magnetic Substance, Magnetic Pole 6.3 Define Magnetic field, Magnetic Intensity. 6.4 Explain Magnetic Permeability, Magnetic Susceptibility 6.5 Explain Declination & inclination, Horizontal Component of                                                                                                    | 4 | 7 |

|    | Earth's Magnetic field B <sub>H</sub> or H of Magnetic Elements of Earth              |   |   |
|----|---------------------------------------------------------------------------------------|---|---|
|    | 6.6 Classify Magnetic Materials                                                       |   |   |
|    | 6.7 Compare among Diamagnetic, Paramagnetic and                                       |   |   |
|    | Ferromagnetic substance.                                                              |   |   |
|    | 6.8 Describe Magnetic Domain.                                                         |   |   |
|    | REFLECTION OF LIGHT                                                                   |   |   |
|    | 7.1 Define mirror (plane and spherical), image (real and virtual)                     |   |   |
|    | and magnification.                                                                    |   |   |
|    | 7.2 Classify mirror and image                                                         |   |   |
|    | 7.3 Describe the reflection of light                                                  |   |   |
|    | 7.4 State the laws of reflection of right                                             |   |   |
| 7  | 7.5 Describe the verification of laws of reflection                                   | 3 | 6 |
|    | 7.6 Define pole, principal axis, center of curvature, radius of                       |   |   |
|    | curvature, Principal focus in case of concave and convex                              |   |   |
|    | mirrors                                                                               |   |   |
|    | 7.7 Express the general equation of concave and Convex mirror                         |   |   |
|    | 7.8 Mention the uses of mirror and identify of Mirror.                                |   |   |
|    | REFRACTION OF LIGHT                                                                   |   |   |
|    | 8.1 Describe refraction of light                                                      |   |   |
|    | 8.2 State the laws of refraction                                                      |   |   |
|    | 8.3 Express the verification of laws of refraction                                    |   |   |
|    | 8.4 Describe critical angle and total internal refract reflection.                    |   |   |
|    | 8.5 Relate between refractive index, minimum deviation of angle                       |   |   |
| 8  | of the prism.                                                                         | 3 | 8 |
|    | 8.6 Define lens                                                                       | J |   |
|    | 8.7 Mention the kinds of lens.                                                        |   |   |
|    | 8.8 Define center of curvature, radius of Curvature, Principal                        |   |   |
|    | axis, first and second Principal focus, Optical center.                               |   |   |
|    | 8.9 Derive general equation of the lens (Concave and convex)                          |   |   |
|    | 8.10 Explain power of lens and equivalent of lens.                                    |   |   |
|    | PHYSICAL OPTICS                                                                       |   |   |
|    | 9.1 Describe Electromagnetic Wave                                                     |   |   |
|    | 9.2 Define Poynting Vector                                                            |   |   |
|    | 9.3 Describe Electromagnetic Spectrum                                                 |   |   |
|    | 9.4 Mention the wavelength of visible light spectrum                                  |   |   |
|    | 9.5 Define Light Year                                                                 |   |   |
| 9  | 9.6 Define Wave and Wave front                                                        | 4 | 8 |
| 9  | 9.7 State the Huygens' Principle                                                      | 4 |   |
|    | 9.8 Define Coherent Source                                                            |   |   |
|    | 9.9 Define Interference of Light, Diffraction of Light and                            |   |   |
|    | Polarization of Light.                                                                |   |   |
|    | 9.10 Classify Interference of Light, Diffraction of Light and                         |   |   |
|    | Polarization of Light.                                                                |   |   |
|    | PHOTO ELECTRIC EFFECT                                                                 |   |   |
|    | 10.1 Describe Electrical conductivity of gases.                                       |   |   |
|    | 10.1 Describe Electrical conductivity of gases.  10.2 Describe Discharge tube.        |   |   |
|    | 10.3 Define Cathode ray and X- Ray                                                    |   |   |
| 10 | 10.4 Mention the properties of Cathode ray and X- Ray                                 | 4 | 6 |
|    | 10.4 Mention the properties of Cathode ray and X- Kay  10.5 Mention the use of X- Ray |   |   |
|    | 10.6 Discuss photo electric effect                                                    |   |   |
|    | 10.7 Derive Einstein's photo electric equation.                                       |   |   |
|    | 10.7 Doile Emotorio photo cioculo equation.                                           |   |   |

| 11 | STRUCTURE OF ATOM  11.1 Describe the concept of structure of Atom  11.2 Discuss Thomson of Atomic models  11.3 Discuss Rutherford model of Atomic models  11.4 Discuss Bohr model of Atomic models  11.5 Derive the equation of Radius and Energy by using Bohr model  11.6 Explain Energy level of Electron                                                             | 3  | 6  |
|----|----------------------------------------------------------------------------------------------------|----|----|
|    | 11.7 Derive the frequency of Photon by using Hydrogen atom Spectrum NUCLEAR PHYSICS                                                                                                    |    |    |
| 12 | 12.1 Explain radioactivity 12.2 Describe radioactive rays 12.3 Deduce Radioactive decay law 12.4 Define half- life and mean-life of radioactive atom 12.5. Relate between half-life and radioactive decay constant 12.6 Describe Nuclear Reactor 12.7 Explain nuclear fission & fusion.                                                                                  | 3  | 7  |
| 13 | MODERN PHYSICS  13.1 Describe the concept of Modern Physics 13.2 Discuss about Reference frame 13.3 Explain Inertial and Non-Inertial Reference 13.4 Describe reference frame and Motion 13.5 Postulates of special Theory of Relativity 13.6 Explain the Galilean Transformation 13.7 Describe Lorentz Transformation 13.8 Define Black Holes and black body radiation. | 3  | 7  |
| 14 | THEORY OF RELATIVITY AND ASTRO PHYSICS  14.1 Describe Relativity  14.2 Discuss the types of Relativity  14.3 Explain Einstein's theory of Relativity  14.4 Describe the Relativity of time: Time Dilation  14.5 Discuss Relativity of Length: Length Contraction  14.6 Discuss Relativity of mass  14.6 Relate between mass and Energy (E=mc²)                           | 3  | 6  |
|    | Total                                                                                                    | 48 | 90 |

## <u>Detailed Syllabus (Practical)</u>

| Unit | Topics with Contents                                                           | Class      | Continuous |
|------|--------------------------------------------------------------------------------|------------|------------|
| Omi  |                                                                                | (3 Period) | Marks      |
|      | COMPARE THE OPERATION OF COMMON THERMOMETERS                                   |            |            |
|      | 1.1 Observe the different types of thermometer                                 | 1          |            |
| 4    | 1.2 Apply relation formula                                                     |            | 1          |
| 1    | $1.3\ Measure$ the temperature of liquid such normal water, hot water $\&$ ice |            |            |
|      | 1.4 Calculate and compare the operation of thermometer                         |            |            |
|      | 1.5 Maintain the record of the performance of experiment.                      |            |            |

|   | DETERMINE THE CO-EFFICIENT OF LINEAR EXPANSION OF A SOLID BY PULLINGER'S APPARATUS |   |   |
|---|------------------------------------------------------------------------------------|---|---|
| 2 | 2.1 Collect Pullinger's Apparatus , Thermometer and screw gauge                    | 1 | 1 |
| 2 | 2.2 Apply heat to boil producer                                                    |   | 1 |
|   | 2.3 Calculate the Linear expansion of solid                                        |   |   |
|   | 2.4 Maintain the record of the performance of experiment.                          |   |   |
|   | MEASURE THE SPECIFIC HEAT CAPACITY OF VARIOUS SUBSTANCES. (BRASS, STEEL)           |   |   |
|   | 3.1 Collect Calorimeter, Thermometer, Brass, Balance                               |   | 2 |
| 3 | 3.2 Apply the formula for specific heat                                            | 1 |   |
|   | 3.3 Measure various terms according to formula                                     |   |   |
|   | 3.4 Calculate Specific heat capacity                                               |   |   |
|   | 3.5 Maintain the record of the performance of experiment.                          |   |   |
|   | DETERMINE THE LATENT HEAT OF FUSION OF ICE                                         |   |   |
|   | 4.1 Collect Calorimeter, Thermometer, Brass, Balance and ice                       |   |   |
| 4 | 4.2 Apply the formula for latent heat of fusion                                    | 1 | 2 |
| _ | 4.3 Measure various terms according to formula                                     | _ | _ |
|   | 4.4 Calculate latent heat of fusion                                                |   |   |
|   | 4.5 Maintain the record of the performance of experiment.                          |   |   |
|   | DETERMINE THE LATENT HEAT OF FUSION OF ICE                                         |   |   |
|   | 5.1 Collect Calorimeter, Thermometer, Brass, Balance and Vapor producer            |   |   |
| 5 | 5.2 Apply the formula for latent heat of Vapor                                     | 1 | 2 |
|   | 5.3 Measure various terms according to formula                                     | _ | _ |
|   | 5.4 Calculate latent heat of fusion                                                |   |   |
|   | 5.5 Maintain the record of the performance of experiment.                          |   |   |
|   | DETERMINE THE MECHANICAL EQUIVALENT OF HEAT BY USING JOULE'S CALORIMETER           |   |   |
|   | 6.1 Collect Joule's Calorimeter, Thermometer, Voltmeter                            |   |   |
| 6 | 6.2 Apply Joule's formula for heat equivalent                                      | 2 | 2 |
|   | 6.3 Measure various terms according to formula                                     | _ | _ |
|   | 6.4 Determine the Mechanical Equivalent of Heat                                    |   |   |
|   | 6.5 Maintain the record of the performance of experiment.                          |   |   |
|   | VERIFY THE LAWS OF REFLECTION                                                      |   |   |
|   | 7.1 Collect Plane mirror, pin and drawing board                                    |   |   |
| 7 | 7.2 Apply the laws of reflection                                                   | 2 | 4 |
| / | 7.3 Measure the incident angle and reflection angle                                | 2 | 4 |
|   | 7.4 Verify the laws of reflection                                                  |   |   |
|   | 7.5 Maintain the record of the performance of experiment.                          |   |   |
|   | FIND OUT THE FOCAL LENGTH OF A CONCAVE MIRROR                                      |   |   |
| 8 | 8.1 Collect Optical bench & concave mirror                                         | 2 | 4 |
|   | 8.2 Apply focal length formula.                                                    |   |   |
|   | I .                                                                                | 1 |   |

|    | 8.3 Measure the object length & Image length                                                      |    |    |
|----|---------------------------------------------------------------------------------------------------|----|----|
|    | 8.4 calculate the focal length by using formula                                                   |    |    |
|    | 8.5 Maintain the record of the performance of experiment.                                         |    |    |
|    | DETERMINE THE REFRACTIVE INDEX OF A GLASS SLAB                                                    |    |    |
|    | 9.1 Collect glass slab, pin, drawing paper and drawing board                                      |    |    |
|    | 9.2 Apply the Snell's law                                                                         | 0  |    |
| 9  | 9.3 Measure incident and refractive angle                                                         | 3  | 4  |
|    | 9.4 calculate the refractive index                                                                |    |    |
|    | 9.5 Maintain the record of the performance of experiment.                                         |    |    |
|    | DETERMINE THE ANGLE OF MINIMUM DEVIATION AND REFRACTIVE INDEX OF A GLASS PRISM BY USING 1-D GRAPH |    |    |
|    | 10.1 Collect prism, pin, drawing paper and drawing board                                          |    |    |
| 10 | 10.2 Apply the laws of minimum deviation                                                          | 2  | 3  |
|    | 10.3 Measure incident angle and minimum deviation                                                 |    |    |
|    | 10.4 Calculate the refractive index of prism                                                      |    |    |
|    | 10.5 Maintain the record of the performance of experiment.                                        |    |    |
|    | Total                                                                                             | 16 | 25 |

## Recommended Books:

| Sl | Book Name                                 | Writer Name                       |
|----|-------------------------------------------|-----------------------------------|
|    |                                           |                                   |
|    | REFERENCE BOOKS:                          | - by Dr. Shahjahan Tapan          |
|    | 1. Higher Secondary Physics - Second Part | - by N Subrahmanyam and Brij Lal  |
|    | 2. A Text Book of Heat and Thermodynamics | - by N Subrahmanyam and Brij Lal  |
|    | 3. A Text Book of Optics                  | - by Prof. Golam Hossain Pramanik |
|    | 4. Higher Secondary Physics - Second Part | - by Ishak Nurun Nabi             |
|    | 5. Higher Secondary Physics -Second Part  | - by K K Ramalingam               |
|    | 6. Thermodynamics                         |                                   |

| Sl | Web Link        | Remarks |
|----|-----------------|---------|
| 1  | www.nctb.gov.bd |         |

| Subject<br>Code | Subject Name      | Period Per Week |   |   |
|-----------------|-------------------|-----------------|---|---|
| 26711           | BASIC ELECTRICITY | Т               | Р | С |
| 20711           | BASIC ELECTRICITY | 3               | 3 | 4 |

| Rationale     | Diploma in Engineering Level students are required to acquire the knowledge            |  |  |  |
|---------------|----------------------------------------------------------------------------------------|--|--|--|
|               | and skill on concept of nature of electricity, electrical house wiring, Earthing       |  |  |  |
|               | and Electrical wiring tests. By the completion of this course student will be          |  |  |  |
|               | able to perform different types of joints and splices, Fittings of electrical          |  |  |  |
|               | installation works such as lamp circuit, Tube light circuit and Calling bell           |  |  |  |
|               | circuit. As such the knowledge of basic electricity the pre-requisite for these        |  |  |  |
|               | fields for effective discharge of their duties. These necessities the                  |  |  |  |
|               | introduction of Electrical Engineering subject in the curriculum of Diploma in         |  |  |  |
|               | Engineering level. The subject covers only such topics which will enable the           |  |  |  |
|               | diploma engineers to identify and classify the different types of Hand tools           |  |  |  |
|               | used in electrical house wiring, Different types of switches, Lamps, Electrical        |  |  |  |
|               | Fittings and fixtures Conductor, Insulator, Semiconductor, Wires and cables,           |  |  |  |
|               | Joint and splices. They will be able to verify and apply Ohms law, Joules law,         |  |  |  |
|               | Series and Parallel circuit. Have been given more emphasis on practical aspect         |  |  |  |
|               | rather than theory in teaching learning approach.                                      |  |  |  |
| Learning      | After Completing the subject, students will be able to:                                |  |  |  |
| Outcome       |                                                                                        |  |  |  |
| (Theoretical) | <ul> <li>Classify various types Materials used in electrical works</li> </ul>          |  |  |  |
| (Theoretical) | <ul> <li>Describe Capacitance, Inductance and the Laws of resistance</li> </ul>        |  |  |  |
|               | <ul><li>State the Ohms law and Joules law</li></ul>                                    |  |  |  |
|               | <ul> <li>Describe Series, parallel and combined circuit</li> </ul>                     |  |  |  |
|               | <ul> <li>Acquire the knowledge of joints and splices</li> </ul>                        |  |  |  |
|               | <ul> <li>Achieve knowledge of Controlling and protective devices</li> </ul>            |  |  |  |
|               | <ul> <li>Acquaint the knowledge of House wiring</li> </ul>                             |  |  |  |
| Learning      | After undergoing the subject, students will be able to:                                |  |  |  |
| Outcome       | <ul> <li>Identify various types hand tools and Materials used in electrical</li> </ul> |  |  |  |
| (Practical)   | works                                                                                  |  |  |  |
| ,             | <ul> <li>Verify the Ohms law and Joules law</li> </ul>                                 |  |  |  |
|               | <ul> <li>Verify the characteristic of Series and parallel circuit</li> </ul>           |  |  |  |
|               | <ul> <li>Identify the types of wires and cables</li> </ul>                             |  |  |  |
|               | <ul> <li>Perform different types of joints and splices</li> </ul>                      |  |  |  |
|               | <ul> <li>Operate Controlling and protective devices</li> </ul>                         |  |  |  |
|               | <ul><li>Perform House wiring (Channel wiring)</li></ul>                                |  |  |  |
|               |                                                                                        |  |  |  |

## **Detailed Syllabus (Theory)**

| Unit | Topics with contents                                                                  | Class      | Final |
|------|---------------------------------------------------------------------------------------|------------|-------|
|      |                                                                                       | (1 Period) | Marks |
|      | ELECTRICITY AND ITS NATURE                                                            |            |       |
|      | 1.1 State the meaning of electricity.                                                 |            |       |
| 1.   | 1.2 Describe the structure of atom.                                                   | 2          | 3     |
|      | 1.3 Define current, voltage and resistance.                                           |            |       |
|      | 1.4 Mention units of current, voltage and resistance.                                 |            |       |
|      | CONDUCTOR, SEMI-CONDUCTOR AND INSULATOR.                                              |            |       |
|      | 2.1 Define conductor consistenductor and insulator                                    |            |       |
|      | 2.1 Define conductor, semiconductor and insulator.                                    |            |       |
|      | 2.2 Explain the conductor, semiconductor, and insulator according to electron theory. |            |       |
|      | 2.3 List different types of conductors, semiconductors and                            |            |       |
|      | insulators.                                                                           |            |       |
|      | 2.4 Describe the factors affecting the resistance of a                                |            |       |
| 2    | conductor.                                                                            | 3          | 6     |
|      | 2.5 State laws of resistance.                                                         |            |       |
|      | <b>1</b>                                                                              |            |       |
|      | 2.6 Prove the relation, R= $\rho \frac{L}{A}$                                         |            |       |
|      | 2.7 Explain the meaning of resistivity                                                |            |       |
|      | 2.8 Mention the unit of resistivity.                                                  |            |       |
|      | 2.9 Solve problems relating to laws of resistance.                                    |            |       |
|      | CAPACITORS AND INDUCTORS.                                                             |            |       |
|      | CAPACITORS AND INDUCTORS.                                                             |            |       |
|      | 3.1 Define capacitor and capacitance.                                                 |            |       |
|      | 3.2 Mention the unit of capacitance.                                                  |            |       |
|      | 3.3 Name the different types of capacitors.                                           |            |       |
|      | 3.4 Define inductor and inductance.                                                   |            |       |
| 3    | 3.5 Mention the unit of inductance                                                    | 3          | 8     |
|      | 3.6 Classify the different types of inductors.                                        |            |       |
|      | 3.7 List the uses of capacitor and inductor.                                          |            |       |
|      | 3.8 Determine the equivalent capacitance of a number of                               |            |       |
|      | capacitors connected in series and parallel.                                          |            |       |
|      | 3.9 Explain the energy storage in a capacitor.                                        |            |       |
|      | 3.10 Solve the problems relating to capacitors.                                       |            |       |
|      | OHM'S LAW & JOULE'S LAW                                                               |            |       |
|      | 4.1 State Ohm's law.                                                                  |            |       |
|      | 4.2 Explain the limitations of Ohm's law                                              |            |       |
| 4    | 4.3 Deduce the relation among current, voltage and                                    | 3          | 9     |
|      | resistance.                                                                           |            |       |
|      | 4.4 Solve problems relating to Ohm's law.                                             |            |       |
|      | 4.5 Describe the heating effect of electricity.                                       |            |       |

|   |                                                                                                    |   | ı  |
|---|----------------------------------------------------------------------------------------------------|---|----|
|   | 4.6 Explain Joule's law regarding heat produce in electric                                                                                                    |   |    |
|   | circuit.                                                                                                    |   |    |
|   | 4.7 Describe mechanical equivalent of heat (J)                                                                                                    |   |    |
|   | 4.8 Solve problems relating to Joule's law.                                                                                                    |   |    |
|   | ELECTRICAL CIRCUIT                                                                                                    |   |    |
| 5 | <ul> <li>5.1 Define electric circuit.</li> <li>5.2 State the elements of electric circuit</li> <li>5.3 Classify electric circuits.</li> <li>5.4 Define series circuit, parallel circuit and combined circuit.</li> <li>5.5 Describe the characteristics of series circuit and parallel circuit.</li> <li>5.6 Calculate the equivalent resistance of series circuit, parallel circuit and combined circuit.</li> <li>5.7 Solve problems relating to series, parallel and combined circuit.</li> </ul>                                                                                                    | 6 | 10 |
| 6 | <ul> <li>ELECTRICAL POWER AND ENERGY</li> <li>6.1 Define electrical power and energy.</li> <li>5.2 State the unit of electrical power and energy.</li> <li>5.3 Show the relation between electrical power and energy.</li> <li>5.4 List the name of instruments for measuring electrical power and energy.</li> <li>5.5 Draw the connection diagram of wattmeter and energy meter in an electric circuit.</li> <li>5.6 Solve problems relating to electrical power and energy.</li> </ul>                                                                                                    | 3 | 8  |
| 7 | <ul> <li>ELECTRICAL WIRES, CABLES, JOINT AND SPLICES</li> <li>7.1 Define electrical wires and cables.</li> <li>7.2 Distinguish between wire and cable.</li> <li>7.3 Describe the construction and uses of PVC, VIR, TRS or CTS and flexible wires</li> <li>7.4 Describe the procedure of measuring the size of wires and cables by wire gauge.</li> <li>7.5 Describe the current carrying capacity of a wire.</li> <li>7.6 Define the meaning of joints and splices.</li> <li>7.7 State the five steps of making a joint.</li> <li>7.8 Explain the procedure to make a pig tail joint, western union joint, Britannia joint, duplex joint, tap joint and simple splice.</li> <li>7.9 List uses of joints.</li> </ul> | 3 | 6  |
| 8 | METHODS OF HOUSE WIRING  8.1 State the meaning of wiring.  8.2 List the types of wiring.                                                                                                    | 4 | 8  |

|    | <ul> <li>8.3 State the procedure for channel wiring, surface conduit wring and concealed wiring.</li> <li>8.4 State the types of wiring used in Residential building and Cinema Hall/Auditorium</li> <li>8.5 State the types of wiring used in State the types of wiring used in Temporary Sed and Workshop</li> <li>8.6 List the name of fittings used in different types of electrical wiring.</li> <li>8.7 Explain the different tests of electrical wiring such as Polarity test, Continuity test, short circuit test, Insulation</li> </ul>                                                                                                    |   |   |
|----|----------------------------------------------------------------------------------------------------|---|---|
| 9  | <ul> <li>resistance test and Earth test</li> <li>ELECTRICAL CONTROLLING DEVICES.</li> <li>9.1 Define controlling device.</li> <li>9.2 Mention different types of controlling device.</li> <li>9.3 Describe the constructional features and uses of tumbler switch, iron clad switch, push button switch and gang switch.</li> <li>9.4 Sketch the wiring diagram of one lamp controlled by one SPST switch and describe its uses.</li> <li>9.5 Sketch the wiring diagram of one lamp controlled by two SPDT switches and describe its uses.</li> <li>9.6 Draw the wiring diagram of a calling bell.</li> <li>9.7 Draw the wiring diagram of a calling bell with more than one lamp controlled from more than one point.</li> <li>9.8 Draw the wiring diagram of a fluorescent tube light circuit.</li> <li>9.9 Illustrate the working principle of fluorescent tube light.</li> </ul> | 2 | 4 |
| 10 | <ul> <li>ELECTRICAL PROTECTIVE DEVICES.</li> <li>10.1Define protective device.</li> <li>10.2 List the different types of protective device.</li> <li>10.3 List the different types of fuses used in house wiring.</li> <li>10.4 Describe the construction and uses of renewable fuse.</li> <li>10.5 Mention the different types of circuit breaker used in house wiring.</li> <li>10.6 Describe safety procedure against electrical hazards.</li> <li>10.7 List the performance of safety practices for electrical equipment, machines and accessories.</li> <li>10.8 Explain the meaning and uses of SPST, SPDT, DPST, DPDT, TPST, Sliding switch, MCB and MCCB.</li> <li>10.9 Describe the construction of MCB and its advantages.</li> </ul>                                                                                                    | 3 | 6 |
| 11 | ELECTRICAL EARTHING  11.1 Define earthing and mention the elements of earthing.  11.2 Explain the necessity of earthing.  11.3 List the different types of earthing.                                                                                                    | 4 | 5 |

|    | 11.4 List the value of earthing resistance in different                                                                                                    |   |   |
|----|----------------------------------------------------------------------------------------------------|---|---|
|    | conditions.                                                                                                    |   |   |
|    | 11.5 Discuss the factors to be considered in performing                                                                                                    |   |   |
|    | earthing.                                                                                                    |   |   |
|    | 11.6 Explain the working principles of pipe earthing with                                                                                                    |   |   |
|    | diagram.                                                                                                    |   |   |
|    | 11.7 Narrate the working principles of plate earthing with                                                                                                    |   |   |
|    | diagram.                                                                                                    |   |   |
|    | 11.8 Explain the working principles of sheet earthing with diagram.                                                                                                    |   |   |
|    | 11.9 Describe the working principles of rod earthing with                                                                                                    |   |   |
|    | diagram.                                                                                                    |   |   |
|    | MODERN ELECTRIC LAMPS.                                                                                                    |   |   |
|    | 12.1 Explain the working principle of a fluorescent lamp                                                                                                    |   |   |
|    | describing the function of the choke coil and starter.                                                                                                    |   |   |
|    | 12.2 Describe constructional details of Sodium Vapor &                                                                                                    |   |   |
|    | Mercury Vapor lamps.                                                                                                    |   |   |
|    | , , ,                                                                                                    |   |   |
|    | 12.3 Explain working principle of a Compact Fluorescent lamp                                                                                                    |   |   |
|    | with circuit diagram.                                                                                                    |   |   |
|    | 12.4 Describe constructional details of a Compact Fluorescent                                                                                                    |   |   |
| 12 | lamp.                                                                                                    | 4 | 6 |
|    | 12.5 Explain working principle of a Light Emitting Diode (LED)                                                                                                    |   |   |
|    | lamp and LED tube light with circuit diagram.                                                                                                    |   |   |
|    | 12.6 Describe constructional details of LED lamp and LED tube                                                                                                    |   |   |
|    | light.                                                                                                    |   |   |
|    | 12.7 Explain working principle of Liquid Crystal Diode (LCD)                                                                                                    |   |   |
|    | lamp with circuit diagram.                                                                                                    |   |   |
|    | 12.8 Describe constructional details of LCD lamp.                                                                                                    |   |   |
|    | 12.9 Describe constructional details of a Cold Cathode                                                                                                    |   |   |
|    | Filament (CCF) lamp.                                                                                                    |   |   |
|    | Electromagnetism.                                                                                                    |   |   |
|    | _                                                                                                    |   |   |
|    | 13.1 Describe magnetic field, magnetic lines of force and its                                                                                                    |   |   |
|    | properties.                                                                                                    |   |   |
|    | 13.2 Describe field intensity and magnetic flux density.                                                                                                    |   |   |
|    | 13.3 Distinguish between absolute permeability and relative                                                                                                    |   |   |
|    | permeability.                                                                                                    |   |   |
|    | 13.4 Describe the concept of magnetic effect of electrical                                                                                                    |   |   |
| 13 |                                                                                                    | 4 | 5 |
|    | _                                                                                                    |   |   |
|    |                                                                                                    |   |   |
|    |                                                                                                    |   |   |
|    | -                                                                                                    |   |   |
|    |                                                                                                    |   |   |
|    | _                                                                                                    |   |   |
|    | 13.8. Explain the force between two parallel current carrying                                                                                                    |   |   |
|    | conductors.                                                                                                    |   |   |
|    |                                                                                                    |   |   |
| 13 | current.  13.5 States Maxwell's cork screw rule and Fleming's left-hand rule.  13.6 Explain the force experienced in a current carrying conductor in a magnetic field.  13.7 Explain the work done by a moving conductor in a magnetic field  13.8. Explain the force between two parallel current carrying | 4 | 5 |

| 14 | Electromagnetic induction.  14.1 Define Faraday's laws of electromagnetic induction.  14.2 Describe the magnitude of dynamically induced emf and statically induced emf.  14.3 Solve problems relating to emf generation.  14.4 Define Lenz's law and Fleming's right-hand rule for determining the direction of induced emf and current.  14.5 Define self-induced emf and self-inductance.  14.6 Explain inductance of an iron cored inductor.  14.7 Define mutual inductance and co-efficient of coupling | 4  | 6  |
|----|----------------------------------------------------------------------------------------------------|----|----|
|    | Total                                                                                                    | 48 | 90 |

## **Detailed Syllabus (Practical)**

| SI. | Experiment name with procedure                                                                                                    | Class      | Marks        |
|-----|----------------------------------------------------------------------------------------------------|------------|--------------|
|     |                                                                                                    | (3 Period) | (Continuous) |
| 1   | OBSERVE ELECTRICAL HAND TOOLS AND MEASURING INSTRUMENTS  1.1 Identify hand tools used in electrical wiring. 1.2 Justify the function of the hand tools used in electrical wiring. 1.3 Draw neat sketches of hand tools used in electrical wiring. 1.4 Identify Voltmeters, Ammeters, Ohmmeter, Wattmeter, Energy meter, AVO meter and Frequency meter, Power factor meter, Lux meter. 1.5 Select & read the scale of given meters. 1.6 Connect correctly voltmeter, ammeter, wattmeter and energy meter to a given circuit. 1.7 Maintain the record of performed task. | 1          | 2            |
| 2   | VERIFY OHM'S LAW.  2.1 Sketch the circuit diagram for the verification of Ohm's Law.  2.2 List tools, equipment and materials required for the experiment.  2.3 Prepare the circuit according to the circuit diagram using proper equipment.  2.4 Check all connections before the circuit is energized.  2.5 Verify the law by collecting relevant data and calculations.  2.6 Maintain the record of performed task.                                                                                                    | 1          | 2            |

| 3 | VERIFY THE CHARACTERISTICS OF SERIES AND PARALLEL CIRCUITS.  3.1 Draw the working circuit diagram.  3.2 List tools, equipment and materials required for the experiment.  3.3 Prepare the circuit according to the circuit diagram using proper equipment.  3.4 Check all connections before the circuit is energized.  3.5 Record data and verify that in a series circuit total voltage and resistance is equal to the summation of individual voltage and resistance respectively but total current is equal to the individual current.  3.6 Record data and verify that for a parallel circuit supply voltage is equal to the branch voltage, supply current is equal to summation of branch currents and total conductance is equal to the summation of branch conductance.  3.7 Maintain the record of performed task. | 2 | 2 |
|---|----------------------------------------------------------------------------------------------------|---|---|
| 4 | <ul> <li>MEASURE THE POWER OF AN ELECTRIC LOAD.</li> <li>4.1 Sketch the necessary circuit diagram of an electrical circuit with electrical load, ammeter, voltmeter and wattmeter.</li> <li>4.2 Prepare the circuit according to the circuit diagram using ammeter, voltmeter and wattmeter.</li> <li>4.3 Record the power, measured by the wattmeter and verify the reading with that of calculated from ammeter and voltmeter.</li> <li>4.4 Compare the measured data with that of calculated and rated power.</li> <li>4.4 Maintain the record of performed task.</li> </ul>                                                                                                    | 1 | 2 |
| 5 | MEASURE THE ENERGY CONSUMED IN AN ELECTRICAL LOAD.  5.1 Sketch the necessary diagram of an electric circuit with wattmeter, energy meter and electrical load.  5.2 Prepare the circuit according to the circuit diagram user wattmeter and energy meter.  5.3 Record the energy measured by the energy meter and verify with that of calculated from wattmeter for a fixed time.  5.4 Maintain the record of performed task.                                                                                                    | 1 | 2 |

| 6  | MAKE A PIGTAIL JOINT, T-JOINT, DUPLEX JOINT, TAP JOINT AND SIMPLE SPLICE.  6.1 Sketch a pigtail joint, t-joint, duplex joint, tap joint and simple splice.  6.2 Collect required tools, equipment and materials.  6.3 Perform skinning and scraping of two pieces of PVC                                                                                                    | 1 | 2 |
|----|----------------------------------------------------------------------------------------------------|---|---|
|    | cables and two pieces of simplex PVC cables. 6.4 Make the joints according to sketches. 6.5 Maintain the record of performed task.                                                                                                    |   |   |
| 7  | PERFORM WIRING CIRCUIT OF ONE LAMP CONTROLLED FROM ONE POINT  7.1 Sketch a working diagram of one lamp controlled by one switch.  7.2 Collect required tools, equipment and materials.  7'.3 Complete the wiring circuit using required materials and equipment on wiring board.  7.4 Test the connection of circuit by providing proper supply.  7.5 Maintain the record of performed task.                                                                   | 1 | 2 |
| 8  | PERFORM WIRING CIRCUIT ONE LAMP CONTROLLED FROM TWO POINTS.  8.1 Sketch a working circuit of one lamp controlled by two SPDT tumbler switches.  8.2 Collect required tools, equipment and materials.  8.3 Make the wiring circuit using required materials and equipment on a wiring board.  8.4 Test the connection of circuit by providing proper supply.  8.5 Maintain the record of performed task.                                                        | 1 | 2 |
| 9  | PERFORM THE WIRING CIRCUIT OF ONE BELL WITH TWO INDICATING LAMPS CONTROLLED FROM TWO POINTS  9.1 Sketch a working diagram of one bell with two indicating lamps controlled by two push button switches.  9.2 Collect required tools, equipment and materials.  9.3 Make the wiring circuit using required materials and equipment on wiring board.  9.4 Test the connection of circuit by providing proper supply.  9.5 Maintain the record of performed task. | 2 | 2 |
| 10 | PERFORM THE WIRING CIRCUIT OF A FLUORESCENT TUBE LIGHT.  10.1Sketch a working diagram of a fluorescent tube light                                                                                                    | 2 | 2 |

|    | Total                                                            | 16 | 25 |
|----|------------------------------------------------------------------|----|----|
|    | 11.7 Maintain the record of performed task.                      |    |    |
|    | supply.                                                          |    |    |
|    | 11.6 Test the connection of the circuit by providing             |    |    |
|    | board                                                            |    |    |
|    | 11.5 Set Channel, fittings and Fixture on the working            |    |    |
|    | diagram.                                                         |    |    |
|    | 11.4 Make the connection according to the circuit                |    |    |
| 11 | 11.3 Collect necessary tool, equipment and materials.            | 3  | 4  |
|    | 11.2 Sketch a working diagram on the working board               |    |    |
|    | fan with regulator including energy meter light.                 |    |    |
|    | 11.1Sketch a circuit diagram of one lamp, one tube light and one |    |    |
|    | INCLUDING ENERGY METER LIGHT.                                    |    |    |
|    | LAMP, ONE TUBE AND ONE FAN WITH REGULATOR                        |    |    |
|    | PERFORM THE CHANNEL WIRING CIRCUIT OF ONE                        |    |    |
|    | 10.5 Maintain the record of performed task.                      |    |    |
|    | supply.                                                          |    |    |
|    | 10.4 Test the connection of the circuit by providing             |    |    |
|    | using required materials and equipment.                          |    |    |
|    | circuit                                                          |    |    |
|    | 10.3 Make the connection of a fluorescent tube light             |    |    |
|    | 10.2 Collect required tools, equipment and materials.            |    |    |
|    | circuit.                                                         |    |    |

# Necessary Resources for implement this subject (Tools, equipment's and Machinery):

| SI | Item Name                                                                 | Quantity                   |
|----|---------------------------------------------------------------------------|----------------------------|
| 1. | Screw drivers, Neon tester, Pliers, Chisels, Hammer, Mallet, Hack saw,    | Each item 25 no's          |
|    | Hand saw, Soldering Iron, Electrician Knife, Wire strippers, Poker, Plumb |                            |
|    | bob,                                                                      |                            |
| 2. | Ammeter, Voltmeter, Ohm meter, AVO meter, Wattmeter, Energy               | Each item 15 no's          |
|    | meter, Frequency meter, Power factor meter, Lux meter, Megger             |                            |
| 3. | Resistor, Inductor, Capacitor                                             | Each item 50 no's          |
| 4. | Different types of Wires and Cables (1.0 to 3.5rm                         | 5 coils of different sizes |
| 5. | Switches (SPST, SPDT, SPTT, DPST, DPDT, DPTS, TPST, TPDT, TPTT,           | Each item 10 no's          |
|    | Tumbler switch, Push buttom switch, Piano switch, Gang switch, two        |                            |
|    | pin socket, Tree pin socket, Combined switch and socket, two pin plug,    |                            |
|    | Tree pin Plug, Adaptor,                                                   |                            |
| 6. | Incandescent Lamp, Fluorescent lamp, Mercury lamp, Vapor lamp, LED,       | Each item 25 no's          |
|    | LCD, LED tube light, Hydrogen lamp, Halogen lamp                          |                            |
| 7. | Calling bell, Choke coil, Starter                                         | Each item 25 no's          |
| 8. | Batten holder, Pendent holder, Bracket holder, Tube light holder set      | Each item 25 no's          |

## **Recommended Books:**

| SI | Book Name                            | Writer Name     | Publisher Name & Edition |
|----|--------------------------------------|-----------------|--------------------------|
| 1. | A text book of Electrical            | B. L. Theraja   | S.Chand, 2021            |
|    | Technology                           |                 |                          |
| 2. | Basic Electricity                    | Charles W. Ryan | S.Chand2021              |
| 3. | Basic Electrical theory and Practice | E. B. Babler    | S.Chand, 2020            |
| 4. | Solved Examples in Electrical        | D. K. Sharma    | S.Chand2021              |
|    | Calculation                          |                 |                          |
| 5. | Introduction to Electrical           | V.K. Mehta      | S.Chand2021              |
|    | Engineering                          |                 |                          |

| SI | Web Link                                    | Remarks |
|----|---------------------------------------------|---------|
| 1. | http//www.electricalengineering.org         |         |
| 2. | http//www.electrical-installation.org       |         |
| 3. | http//www.eetiimes.eu                       |         |
| 4. | http//www.interestingengineering .com       |         |
| 5. | http//www.electrical-engineering-portal.com |         |
| 6. | http//www.electrical4u.com                  |         |

| Subject Code | Subject Name                |   | d Per<br>ek | Credit |
|--------------|-----------------------------|---|-------------|--------|
| 28511        | COMPUTER OFFICE APPLICATION | Т | Р           | С      |
| 20311        | COMPUTER OFFICE APPLICATION | 0 | 6           | 2      |

| Rationale                     | This is a generic course for all diploma programs required to enable the graduates to use and work with ICT competently. It includes typing in Bangla and English, using the internet for e-communication & e-interaction, operating a computer and allied devices, Operating Word Processing, Spreadsheet Analysis, and Presentation software. This course also enables a graduate to adopt further study in upper-level courses using IT and other sectors. This course is designed to emphasize practical aspects rather than theory. |
|-------------------------------|----------------------------------------------------------------------------------------------------|
| Course<br>Learning<br>Outcome | After undergoing the subject, students will be able to:  • type Bangla and English smoothly  • use internet for e-communication & interaction  • operate a computer and allied devices  • perform the operation of Word Processing App, Spreadsheet Application, and Presentation Package.                                                                                                    |

## **Detailed Syllabus (Practical)**

| CLO |           | Experiment name with the procedure                                                                                                    | Class<br>(3 Periods<br>per class) | Marks |
|-----|-----------|----------------------------------------------------------------------------------------------------|-----------------------------------|-------|
| 1   | TYPE TEXT | T AND DOCUMENTS IN ENGLISH AND BANGLA.                                                                                                    |                                   |       |
|     |           | Identify Basic Computer Hardware devices Computer Hardware: System Unit, Motherboard, Processor, Power supply, SSD, Hard Disk, RAM, ROM Check Peripherals and connect with the system unit. Peripherals: Monitor, Keyboard, Mouse, Modem, Scanner, Printer, Multimedia Projector Connect Power cords/adapter properly with computer and power outlets socket. | 3                                 | 5     |
|     | 1.2 Ins   | tall the Typing Tutor software.                                                                                                    |                                   |       |

|   | 1.2.1.  | Identify Required Hardware and software of typing       |   |   |
|---|---------|---------------------------------------------------------|---|---|
|   |         | Tutor software.                                         |   |   |
|   |         | Software: Operating System, Microsoft Office,           |   |   |
|   |         | Open Office, Typing Tutor, Bangla                       |   |   |
|   |         | Typing Software, Google doc, Avro,                      |   |   |
|   |         | Bijoy.                                                  |   |   |
|   | 1.2.2.  | Install English and Bangla Typing tutor software.       |   |   |
|   | 1.2.3.  | Install Bangla Unicode Typing Tutor Software.           |   |   |
|   | 1.2.4.  | Install Required fonts for typing of Bangla and         |   |   |
|   |         | English.                                                |   |   |
|   |         |                                                         |   |   |
|   | 1.3 Pra | actice text Typing in English and Bangla.               |   |   |
|   | 1.3.1   | Start Typing tutor software.                            |   |   |
|   | 1.3.2   | Practice English Home key drilling systematically.      |   |   |
|   | 1.3.3   | Practice Typing in English as per Standard procedure    |   |   |
|   |         | (30 WPM).                                               |   |   |
|   | 1.3.4   | Install Specialized Bangla Typing tutor software.       |   |   |
|   | 1.3.5   | Practice systematically Bangla Home key typing.         |   |   |
|   | 1.3.6   | Type Bangla document as per standard procedure          |   |   |
|   |         | (20 WPM).                                               |   |   |
|   | 1.3.7   | Type Text documents repeatedly to increase typing       |   |   |
|   |         | speed in both English and Bangla.                       |   |   |
|   |         |                                                         |   |   |
|   | 1.3 Ma  | intain the record of the performed job.                 |   |   |
| 2 | USE TH  | HE INTERNET FOR E-COMMUNICATION & INTERACTION           |   |   |
|   | 2.1 Ac  | cess resources from the internet                        |   |   |
|   | 2.1.1.  | Interpret <i>Internet Terms</i> and their uses.         |   |   |
|   |         | Internet Terms: Browser, web page, URL, HTML and        |   |   |
|   |         | http/https, E-mail, social media, IP, Download,         |   |   |
|   |         | Malware, Router, Bookmark, E-commerce                   |   |   |
|   | 2.1.2.  | Select and install Appropriate <i>internet browsers</i> |   |   |
|   |         | Internet browsers: Microsoft Edge, Google Chrome,       |   |   |
|   |         | Internet Explorer, Opera, Safari, QQ Browser, UC,       |   |   |
|   |         | Yandex                                                  |   |   |
|   | 2.1.3.  | Carry out <i>Browser Settings</i> for smooth operation. |   |   |
|   |         | Browser Settings: Synchronization, Privacy and          |   |   |
|   |         | Security, Auto fill, Appearance, Language, Download,    |   |   |
|   |         | Accessibility                                           |   |   |
|   | 2.1.4.  | Open the Internet browser and write/select a web        | 4 | 6 |
|   |         | address / URL in /from the address bar to access        | 7 | U |
|   |         | Information.                                            |   |   |
|   |         | Information: Text Information, Graphics, Video          |   |   |
|   | 2.1.5.  | Use <b>Search engines</b> to access information.        |   |   |
|   |         | Search engines: Google, Yahoo, Alta Vista, Msn,         |   |   |
|   |         | Bing                                                    |   |   |
|   | 2.1.6.  | Use internet resources (Free and Paid Platform)         |   |   |
|   | 2.1.7.  | Share/download/upload Video / Information               |   |   |
|   |         | From/to web site/ <i>social media.</i>                  |   |   |
|   |         | social media: Facebook, Twitter, LinkedIn, YouTube      |   |   |
|   | 2.1.8.  | Communicate using social media and professional's       |   |   |
|   |         | Media.                                                  |   |   |
|   | 2.1.9.  | Search and follow Netiquette' (or web etiquette)        |   |   |
|   |         | Principles.                                             |   |   |
|   | 2 2 11- | a Wah Samisas                                           |   |   |
|   | 2.2 US  | e Web Services.                                         |   |   |
|   |         |                                                         |   |   |

|   | 2.2.1. Ide     | entify <b>Web Services</b> and service provider as per                                                    |   |   |
|---|----------------|----------------------------------------------------------------------------------------------------|---|---|
|   | jol            | o requirement.                                                                                            |   |   |
|   | We             | eb Services: Communication (Zoom, Bip, Meet),                                                             |   |   |
|   |                | orage (Drop box, Mega, One Drive, Google Drive)                                                           |   |   |
|   |                | erpret the Function of the web services                                                                   |   |   |
|   | 2.2.3. Lis     | t Information for creating an account in web                                                              |   |   |
|   |                | vices.                                                                                                    |   |   |
|   |                | entify <b>Google services</b> .                                                                           |   |   |
|   |                | ogle services: Drive, Calendar, Map, Translator,                                                          |   |   |
|   | Do             | cs, Sheets, Slide, Forms, Search, Contact,                                                                |   |   |
|   |                | ssroom, Image Search, Blogger, Meet                                                                       |   |   |
|   |                | t Functions of Google services.                                                                           |   |   |
|   | 2.2.6. De      | emonstrate Google Services.                                                                               |   |   |
|   | 2.3 Use and m  | anago E mail                                                                                              |   |   |
|   |                | y and select <i>E-mail services</i> to create a new e-mail address. <i>E-mail</i>                         |   |   |
|   |                | s: Free mail services (Gmail, Yahoo, Hotmail), Webmail Services                                           |   |   |
|   |                |                                                                                                    |   |   |
|   |                | ose E-mail and attach prepared documentmail to different types of recipients using the CC and BCC option. |   |   |
|   |                | ,, , ,                                                                                                    |   |   |
|   | -              | orward, reply, and delete E-mail as per requirement.                                                      |   |   |
|   |                | and manipulate custom email folders.                                                                      |   |   |
|   | 2.3.6 Print E- | -mail message.                                                                                            |   |   |
|   | 2.4 Maintain t | he record of the performed job.                                                                           |   |   |
|   |                |                                                                                                    |   |   |
| 3 | OPERATE A CO   | MPUTER AND ALLIED DEVICES                                                                                 |   |   |
|   |                |                                                                                                    |   |   |
|   |                | m Basic Setting                                                                                           |   |   |
|   | 3.1.1          | Change power options properties as per requirement.                                                       |   |   |
|   | 3.1.2          | Terminate Non-responding application as specified.                                                        |   |   |
|   | 3.1.3          | Identify and adjust System information, operating system                                                  |   |   |
|   |                | version, date & Time display system, color settings, and available                                        |   |   |
|   |                | RAM as per job requirement.                                                                               |   |   |
|   | 3.1.4          | Set Keyboard Language according to the instructions.                                                      |   |   |
|   | 3.1.5          | Install Fonts following standard procedures.                                                              |   |   |
|   | 3.1.6          | Adjust Screen Resolution as per job requirement.                                                          |   |   |
|   | 3.1.7          | Identify Basic <i>Hardware and Software problems</i> and take the                                         |   |   |
|   |                | remedy.                                                                                                   |   |   |
|   |                | ardware and Software problem: Can't Open,                                                                 |   |   |
|   |                | ow, Hang, Display Problem, Setting Problem,                                                               |   |   |
|   |                | yboard and Mouse Problem, Sound Problem,                                                                  | 3 | 5 |
|   |                | out devices are not working, No network, Slow                                                             |   |   |
|   |                | ernet, Printer is not working, Software                                                                   |   |   |
|   | ins            | stallation problem                                                                                        |   |   |
|   | 3.20perat      | e Computer                                                                                                |   |   |
|   | 3.2.1          | Create Files and folders                                                                                  |   |   |
|   | 3.2.2          | <b>Manipulate</b> Files and folders as per requirement.                                                   |   |   |
|   |                | Manipulated: Opened, Copied, Renamed,                                                                     |   |   |
|   |                | Deleted, Sorted.                                                                                          |   |   |
|   | 3.2.3          | View and search Properties of files and folders.                                                          |   |   |
|   | 3.2.4          | Practice Control panel settings.                                                                          |   |   |
|   | 3.2.5          | Format and defragment <b>Storage devices</b> as per requirement.                                          |   |   |
|   |                | Storage devices: Hard drive, Flash Drive, Flash                                                           |   |   |
|   |                | Memory                                                                                                    |   |   |
|   | 3.2.6          | Take Backups as required.                                                                                 |   |   |
|   | 3.2.7          | use and change Password as per job requirement                                                            |   |   |
|   |                |                                                                                                    |   |   |

|   | <ul> <li>3.3Manage Security of Hardware and Software.</li> <li>3.3.1 Installed Custom software and Antivirus software according to standard operating procedure.</li> <li>3.3.2 Scan Storage devices using antivirus software.</li> <li>3.3.3 Scan Folders and Files using the current version of Software.</li> </ul> |   |    |
|---|----------------------------------------------------------------------------------------------------|---|----|
|   |                                                                                                    |   |    |
|   | 3.3.4 Update Scanning software or virus definition regularly.                                                                                                    |   |    |
|   | 3.3.5 Identify <i>Cyber Security issues</i> or hardware and software.                                                                                                    |   |    |
|   | Cyber Security issues: Hacking, Phishing, Data                                                                                                    |   |    |
|   | Leakage, Threat                                                                                                    |   |    |
|   | 3.3.6 Recognize and avoid Cyber threats and attacks.                                                                                                    |   |    |
|   | 3.4Manage Printer and Printer settings                                                                                                    |   |    |
|   | 3.4.1 Install Printers on the computer according to the manufacturer's                                                                                                    |   |    |
|   | instructions.                                                                                                    |   |    |
|   | 3.4.2 Print Documents from an application.                                                                                                    |   |    |
|   | 3.4.3 Print, pause, restart, or cancel using print manager.                                                                                                    |   |    |
|   | 3.4.3 Finit, pause, restart, or cancer using print manager.                                                                                                    |   |    |
|   | 3.5 Maintain the record of performed job                                                                                                    |   |    |
| 4 | OPERATE WORD PROCESSING APPLICATION                                                                                                    |   |    |
|   |                                                                                                    |   |    |
|   | 4.1 Create documents.                                                                                                    |   |    |
|   | 4.1.1. Open Word-processing application.                                                                                                    |   |    |
|   | Word-processing application: MS Word, Open Office                                                                                                    |   |    |
|   | 4.1.2. Create <b>Documents.</b>                                                                                                    |   |    |
|   | (Word documents, Standard CV with different text                                                                                                    |   |    |
|   | & Fonts, image, and table, Application / Official letter                                                                                                    |   |    |
|   |                                                                                                    |   |    |
|   | with proper paragraph and indenting, spacing,                                                                                                    |   |    |
|   | styles, illustrations, tables, header & footers and                                                                                                    |   |    |
|   | symbols, Standard report/newspaper items with                                                                                                    |   |    |
|   | column, footnote, and endnote drop cap, indexing                                                                                                    |   |    |
|   | and page numbering)                                                                                                    |   |    |
|   | 4.1.3. Add Text and Data according to information requirements.                                                                                                    |   |    |
|   | 4.1.4. Use Document templates as per the job required.                                                                                                    |   |    |
|   | 4.1.5. Use <i>Formatting Tools</i> when creating the document.                                                                                                    | 8 | 16 |
|   | Formatting Tools: (Bold, Italic, Underline,                                                                                                    |   |    |
|   | Strikethrough, Subscript, Superscript, Change case,                                                                                                    |   |    |
|   | Text highlight color, Font color, Font, Font size, Clear                                                                                                    |   |    |
|   |                                                                                                    |   |    |
|   | formatting, Format painter, Illustrations and styles,                                                                                                    |   |    |
|   | Text, Table, Symbols, Header & footer, Text                                                                                                    |   |    |
|   | alignment)                                                                                                    |   |    |
|   | 4.1.6. Insert and edit Equation as per job requirement.                                                                                                    |   |    |
|   | 4.1.7. Save Documents are as per job requirements.                                                                                                    |   |    |
|   | 4.2 Customize basic settings to meet page layout conventions                                                                                                    |   |    |
|   | 4.2.1 Adjust Page layout to meet information                                                                                                    |   |    |
|   | requirements                                                                                                    |   |    |
|   | 4.2.2 Open and use User interface and <i>toolbars</i> as per job requirement.                                                                                                    |   |    |
|   | Toolbars: File tab, Title bar, Ribbon, Ruler, Status bar, View button,                                                                                                    |   |    |
|   | Zoom control, Document area, Dialog box launcher, Backstage view                                                                                                    |   |    |
|   | 4.2.3 Change <i>Font Format</i> to suit the purpose of the document.                                                                                                    |   |    |
|   | Font Format: Times New Roman, Arial, Nikosh, NikoshBan, Kalpurush,                                                                                                    |   |    |
|   | , , , , , , , , , , , , , , , , , , , ,                                                                                                    | 1 |    |

SutonnyMJ, Century, Century gothic, Vrinda

4.2.4 Change *Alignment* and line spacing according to document requirements.

Alignment: Left, Right, Center, Top, Text direction, Cell margins

4.2.5 Modify Margins to suit the purpose of the document.

#### 4.3 Format documents

- 4.3.1 Use formatting features, Symbols, and styles as per requirement.
- 4.3.2 Highlight and Copy Text from other areas in the document or form another active document.
- 4.3.3 Insert headers and footers to incorporate necessary data.
- 4.3.4 Save Documents in another *file format file format*: .doc, .docx, .pdf, .xps , .xml
- 4.3.5 Save and close document to **Storage device.**

Storage device: Flash Drive, Hard Disk Drive, Memory Card, CD/DVD

#### 4.4 Create a table.

- 4.4.1 Insert the standard table into the document.
- 4.4.2 Split and /or merge the cells to meet the Information requirement.
- 4.4.3 Insert, delete, modify and move columns and rows if Necessary.
- 4.4.4 Insert Text into the table.
- 4.4.5 Operation carried for *Data Handled* as per job Requirement.

**Data Handled:** Sort, Repeat Header row, convert to Text, Formula, Autofit.

- 4.4.6 Use Styling tools according to style requirements.
- 4.4.7 Add formula to the table as per job requirement.

#### 4.5 Add illustrations

4.5.1 Insert appropriate *illustrations* into the document and Customize if necessary.

*Illustrations:* Picture, clip art, Shapes, Smart Art, Chart

4.5.2 Position and resize images according to the Document formatting requirements.

#### 4.6 Perform mail merge operation

- 4.6.1 Determine sender and recipients as per job Requirements.
- 4.6.2 Follow preparatory steps for mail merge.
- 4.6.3 Add recipients for mail merge.
- 4.6.4 Perform Mail merge operation.
- 4.6.5 Send mail.

#### 4.7 Create references

- 4.7.1 Plan Footnote, endnote, and citation.
- 4.7.2 Create Footnote and endnote.
- 4.7.3 Create citation.

#### 4.8 Print information

4.8.1 Connect *printer* with computer and power outlet Properly.

**Printer:** Dot matrix printer, Laser Printer, Inkjet printer

4.8.2 Switch on power at both the power outlet and

|   | mulakan                                                                                                    |   |    |
|---|----------------------------------------------------------------------------------------------------|---|----|
|   | printer. 4.8.3 Install and add printer.                                                                                                    |   |    |
|   | 4.8.4 Select correct printer settings and print the                                                                                                 |   |    |
|   | document or selected part as per job requirements.                                                                                                  |   |    |
|   | 4.8.5 View or cancel print from the printer spool.                                                                                                  |   |    |
|   | 4.8.5 View of cancer print from the printer spoot.                                                                                                  |   |    |
|   | 4.9 Maintain the record of the performed job.                                                                                                    |   |    |
| 5 | OPERATE SPREADSHEET APPLICATION                                                                                                    |   |    |
|   | 5.1 Create spreadsheets                                                                                                    |   |    |
|   | 5.1.1. Open Spreadsheet Application,                                                                                                    |   |    |
|   | 5.1.1. Create spreadsheet files and enter numbers, text, and                                                                                        |   |    |
|   | symbols into cells according to information requirements.                                                                                           |   |    |
|   | 5.1.2. Enter simple <i>formulas and functions</i> using cell                                                                                        |   |    |
|   | Referencing where required.                                                                                                    |   |    |
|   | Formulas: SUM, AVERAGE, IF, MAX, MIN, COUNT, RANK, Date and Time,                                                                                   |   |    |
|   | Math and Trig, AND, OR, NOR, Between, ABS, Greater than, less than                                                                                  |   |    |
|   | Functions: Mathematics, Logical, Simple statistical                                                                                                 |   |    |
|   | 5.1.3. Correct formulas when error messages occur.                                                                                                  |   |    |
|   | 5.1.4. Use a range of common tools during spreadsheet development.                                                                                  |   |    |
|   | 5.1.5. Edit columns and rows within the spreadsheet.                                                                                                |   |    |
|   | 5.1.6. Use the auto-fill function to increment data where required.                                                                                 |   |    |
|   | 5.1.7. Save spreadsheet file to directory or folder.                                                                                                |   |    |
|   | 5.2. Customize basic settings:                                                                                                    |   |    |
|   | 5.2.1. Adjust page layout to meet user requirements or special needs.                                                                               |   |    |
|   | 5.2.1. Open and view different toolbars.                                                                                                    |   |    |
|   | 5.2.2. Change font settings so that they are                                                                                                    |   |    |
|   | Appropriate for the purpose of the Document.                                                                                                    |   |    |
|   | 5.2.3. Change <i>alignment</i> options and line spacing according to                                                                                |   |    |
|   | spreadsheet formatting features.                                                                                                    |   |    |
|   | Alignment: Right, Left, Centre, Top, Middle, Bottom                                                                                                 | 6 | 10 |
|   | 5.2.4. <i>Format</i> cell to display different styles as required.                                                                                  |   |    |
|   | Format: Bold, Italic, Underline, Font size, color, change case, Alignment, and                                                                      |   |    |
|   | intend                                                                                                    |   |    |
|   | 5.2.5. Modify margin sizes to suit the purpose of the spreadsheets.                                                                                 |   |    |
|   | 5.2.6. View multiple spreadsheets concurrently.                                                                                                    |   |    |
|   | 5.2. Farmet anna daba at                                                                                                    |   |    |
|   | 5.3. Format spreadsheet:                                                                                                    |   |    |
|   | <ul><li>5.3.1. Use formatting features as per job requirements.</li><li>5.3.2. Copy selected formatting features from another cell in the</li></ul> |   |    |
|   | spreadsheet or from another active spreadsheet.                                                                                                    |   |    |
|   | 5.3.3. Use formatting <b>tools</b> as required within the spreadsheet.                                                                              |   |    |
|   | 5.3.4. Align information in a selected cell as required.                                                                                            |   |    |
|   | 5.3.5. Insert headers and footers using formatting features.                                                                                        |   |    |
|   | 5.3.6. Save the spreadsheet in another format.                                                                                                    |   |    |
|   | 5.3.7. Save and close the spreadsheet to the storage device.                                                                                        |   |    |
|   |                                                                                                    |   |    |
|   | 5.4. Sort and filter data in worksheet                                                                                                    |   |    |
|   | 5.4.1. Create worksheets.                                                                                                    |   |    |
|   | 5.4.2. Insert data with different exitoria                                                                                                    |   |    |
|   | 5.4.3. Sort data with different criteria.                                                                                                    |   |    |
|   | <ul><li>5.4.4. Filter data with different conditions,</li><li>5.4.5. Print sorted or filtered data</li></ul>                                        |   |    |
|   | J.4.J. FIIIIL SOFIEW OF HILETEW WALA                                                                                                    |   |    |
|   | 5.5. Incorporate object and chart in the spreadsheet:                                                                                               |   |    |
|   |                                                                                                    | 1 |    |

|   | 5.5.1. Import an object into an active spreadsheet.                                                                                                 |   |   |
|---|----------------------------------------------------------------------------------------------------|---|---|
|   | 5.5.2. Manipulate imported objects by using formatting features.                                                                                    |   |   |
|   | 5.5.3. Create a chart using selected data in the spreadsheet.                                                                                       |   |   |
|   | 5.5.4. Display selected data in a different chart.                                                                                                  |   |   |
|   | 5.5.5. Modify chart using formatting features.                                                                                                    |   |   |
|   |                                                                                                    |   |   |
|   | 5.6. Create worksheets and charts                                                                                                    |   |   |
|   | 5.6.1. Create Worksheets as pre-requirement.                                                                                                    |   |   |
|   | 5.6.2. Enter Data as per job requirement.                                                                                                    |   |   |
|   | 5.6.3. use function for calculating and editing logical operations.                                                                                 |   |   |
|   | 5.6.4. Format <b>Sheets</b> as per requirement.                                                                                                    |   |   |
|   | Sheets: Salary Sheet with sorting, filtering, and chart, Mark/Grade/Tabulation                                                                      |   |   |
|   | sheets for simple result processing.                                                                                                    |   |   |
|   | 5.6.5. Create <i>Charts and Graphs</i> as per job requirements.                                                                                     |   |   |
|   | Charts and Graphs: Column, Pie, Line, Bar, Table, Scatter                                                                                           |   |   |
|   | 5.6.6. Preview and print Charts/ Sheets.                                                                                                    |   |   |
|   | 5.7. Print spreadsheet:                                                                                                    |   |   |
|   | 5.7.1. View spreadsheet in print preview mode.                                                                                                    |   |   |
|   | 5.7.2. Select basic printer options.                                                                                                    |   |   |
|   | 5.7.3. Print spreadsheet or selected part of the spreadsheet.                                                                                       |   |   |
|   | 5.7.4. Submit the spreadsheet to the appropriate person for approval or                                                                             |   |   |
|   | feedback.                                                                                                    |   |   |
|   |                                                                                                    |   |   |
|   | 5.8. Maintain the record of the performed job.                                                                                                    |   |   |
| 6 | OPERATE PRESENTATION PACKAGE:                                                                                                    |   |   |
|   | 6.1. Create presentations:                                                                                                    |   |   |
|   | 6.1.1 Open <i>Application package</i> for presentation and create a simple design for                                                               |   |   |
|   | a presentation according to organizational requirements.                                                                                            |   |   |
|   | <ul><li>Application package: PowerPoint, Prezi</li><li>6.1.2 Open a blank presentation and add text and graphics using the user interface</li></ul> |   |   |
|   | and toolbar.                                                                                                    |   |   |
|   | 6.1.3 Apply existing styles within a presentation.                                                                                                  |   |   |
|   | 6.1.4 Use presentation templates and slides to create a presentation.                                                                               |   |   |
|   | 6.1.5 Use various <i>Illustrations</i> , audio, video, and <i>effects</i> in the presentation.                                                      |   |   |
|   | Illustrations: Picture, Clip art, Photo, Shape, Smart art, Chart                                                                                    |   |   |
|   | Effects: Entrance, Emphasis, Exit, Motion path, Sound                                                                                               |   |   |
|   | 6.1.6 Add design, transition, and animation as per job requirement                                                                                  |   |   |
|   | 6.1.7 Save the presentation to the correct directory.                                                                                               |   |   |
|   | 6.2 Customize basic settings:                                                                                                    |   |   |
|   | 6.2.1 Adjust display to meet user requirements.                                                                                                    | 4 | 8 |
|   | 6.2.2 Open and view different <i>toolbars</i> to view options.                                                                                      | - | O |
|   | 6.2.3 Ensure <i>font settings</i> are appropriate for the purpose of the presentation.                                                              |   |   |
|   | 6.2.4 Select necessary font tools as per job requirements.                                                                                          |   |   |
|   | 6.2.5 View multiple slides at once.                                                                                                    |   |   |
|   | 6.3 Format presentation                                                                                                    |   |   |
|   | 6.3.1 Use and incorporate organizational charts, bulleted lists and modify as                                                                       |   |   |
|   | required.                                                                                                    |   |   |
|   | 6.3.2 Add and manipulate <i>objects</i> to meet presentation purposes.                                                                              |   |   |
|   | <ul><li>Objects: image, chart, worksheet, equation, slide</li><li>6.3.3 Import and modify objects for presentation purposes.</li></ul>              |   |   |
|   | 6.3.4 Modify slide layout, including text and colors to meet presentation                                                                           |   |   |
|   | requirements.                                                                                                    |   |   |
|   | 6.3.5 Use <i>formatting tools</i> as required within the presentation.                                                                              |   |   |
|   | 6.3.6 Duplicate slides within and/or across a presentation.                                                                                         |   |   |
|   | Dapheate shaes within ana, or deress a presentation.                                                                                                |   |   |
|   | 6.3.7 Record the sequence of slides and/or delete slides for presentation                                                                           |   |   |

|     | Total                                                                       | 28 |  |
|-----|-----------------------------------------------------------------------------|----|--|
| 6.7 | Maintain the record of performed job.                                       |    |  |
|     | 6.6.5 Print selected slides.                                                |    |  |
|     | 6.6.4 Preview slide and check spells before presentation.                   |    |  |
|     | 6.6.3 Add notes and slide numbers.                                          |    |  |
|     | 6.6.2 Select preferred slide orientation.                                   |    |  |
|     | 6.6.1 Select the appropriate print format to print presentation.            |    |  |
| 6.6 | Print presentation and notes                                                |    |  |
|     | 6.5.5 Save and close presentation                                           |    |  |
|     | 6.5.4 Set page orientation for all of the slides.                           |    |  |
|     | style to the presentation.                                                  |    |  |
|     | 6.5.3 Add Theme based colors, fonts, effects, backgrounds and               |    |  |
|     | 6.5.2 Create slide layout and/or customized as per requirements.            |    |  |
|     | 6.5.1 Open Blank presentation and click the slide master form view tab.     |    |  |
| 6.5 | Create a template using a master slide                                      |    |  |
|     | between different slides.                                                   |    |  |
|     | 6.4.4 Use on-screen navigation tools to start and stop slide shows or move  |    |  |
|     | 6.4.3 Test the presentation for overall impact                              |    |  |
|     | 6.4.2 Add <i>Slide transition effect to</i> ensure a smooth presentation.   |    |  |
|     | required to enhance the presentation and present the presentation.          |    |  |
|     | 6.4.1 Incorporate animation and multimedia effects into the presentation as |    |  |
| 6.4 | Add Slide show effects                                                      |    |  |
|     | 6.3.9 Save and close presentation to disk.                                  |    |  |

## **Necessary Resources (Tools, equipment's and Machinery):**

| SI | Item Name                     | Quantity       |
|----|-------------------------------|----------------|
| 01 | Computer System / Laptop      | 01 per student |
|    | Accessories                   |                |
| 02 | Extra Key Board               | 05 Piece       |
| 03 | Extra Mouse                   | 05 Piece       |
| 04 | Extra System / Laptop Unit    | 02 Piece       |
| 05 | Extra Mother Board            | 02 Piece       |
| 06 | Extra RAM                     | 05 Piece       |
| 07 | Extra Hard Disk               | 02 Piece       |
| 08 | Extra SSD                     | 02 Piece       |
| 09 | Multimedia Projector          | 01 Piece       |
| 10 | Multimedia pointer            | 01 Piece       |
| 11 | Potable wireless Sound System | 01 set         |
| 12 | Network Adapter               | 02 Piece       |
| 13 | VGA cable                     | 02 Piece       |
| 14 | Printer (LASER)               | 01 Piece       |
| 15 | Printer (Dot Matrix )         | 01 Piece       |
| 16 | Printer (Inkjet)              | 01 Piece       |
| 17 | Printer Cable                 | 01 Piece       |
| 18 | Monitor                       | 01 Piece       |
| 19 | Modem                         | 01 Piece       |
| 20 | Scanner                       | 01 Piece       |

| 21 | Power cords/Power adapter | 01 Piece |
|----|---------------------------|----------|
| 22 | UPS/ IPS                  | 01 Piece |

## **Recommended Books:**

| SI | Book Name                        | Writer Name            | Publisher Name & Edition  |
|----|----------------------------------|------------------------|---------------------------|
| 01 | MOS 2010, Study Guide            | Joan ambert, Joyce Cox | <b>Up-to-date Edition</b> |
| 02 | Computer Application in Business | R. Parameswaran        |                           |

| SI | Web Link                                          | Remarks |
|----|---------------------------------------------------|---------|
| 01 | https://teachers.tech/microsoft-office-tutorials/ |         |
| 02 | https://www.javatpoint.com/ms-word-tutorial       |         |
| 03 | https://www.tutorialspoint.com/word/index.htm     |         |

| Subject Code | Subject Code Subject Name |   | Period per Week |   |
|--------------|---------------------------|---|-----------------|---|
| 29521        | Offset Machine Operation  | Т | Р               | С |
| 29321        |                           | 1 | 6               | 3 |

|                                      | <del>-</del>                                                                                                    |  |  |  |
|--------------------------------------|----------------------------------------------------------------------------------------------------|--|--|--|
| Rationale                            | Printing technology is a demand driven technology in this world. Whatever we use in our daily life there are some connection with printing. There are many types of printing technologies; offset printing is one of the major printing processes. Offset machine operation is the prerequisite to be familiar with offset printing technology. The subject will assist the diploma engineers to develop Knowledge, skill and attitude regarding offset machine operation, to conduct adjustment of different unit of a sheet feed offset press and to prepare inking, dampening, printing and delivery unit on an offset machine according to job standard. |  |  |  |
|                                      | After undergoing the subject, students will be able to:                                                                                                    |  |  |  |
| Learning<br>Outcome<br>(Theoretical) | Illustrate different unit of offset press.                                                                                                    |  |  |  |
|                                      | After undergoing the subject, students will be able to:                                                                                                    |  |  |  |
| Learning<br>Outcome<br>(Practical)   | <ul> <li>Test Ink &amp; Paper.</li> <li>Operate an offset press.</li> <li>Set different parts of an offset press.</li> <li>Set different unit of an offset press.</li> <li>Perform the multi color printing.</li> <li>Control the stock &amp; ink in running job.</li> </ul>                                                                                                    |  |  |  |

## **Detailed Syllabus (Theory)**

| Unit | Topics with Contents                                                                                                    | Class      | Final |
|------|----------------------------------------------------------------------------------------------------|------------|-------|
|      |                                                                                                    | (1 Period) | Marks |
|      | OFFSET PRINTING PRESS                                                                                                    |            |       |
| 1    | <ol> <li>Define Offset Printing, Hybrid printing &amp; digital offset.</li> <li>Describe the history of Lithographic printing.</li> <li>Explain Sheet feed offset press.</li> <li>Describe the raw materials used in offset printing.</li> <li>Describe the jogging process of papers and board.</li> <li>Describe multi-deck offset Printing press.</li> <li>Describe computer print controlled printing press.</li> <li>Distinguish between sheet feed and web fed offset press.</li> <li>Describe the importance of offset printing.</li> </ol> | 3          | 5     |

|   | FEEDING AND SHEET CONTROL UNIT                                                                                                    |    |    |
|---|----------------------------------------------------------------------------------------------------|----|----|
| 2 | <ul> <li>2.1 Describe the function of different parts of feeding and sheet control unit.</li> <li>2.2 Mention the advantage of various type feeders.</li> <li>2.3 Describe the process of pile height control.</li> <li>2.4 Describe the function of guide/lay.</li> <li>2.5 List the problem and Remedy of sheet control during printing.</li> <li>2.6 Describe the feeder setting for a new job.</li> </ul>                                                                                                    | 3  | 6  |
|   | INKING AND DAMPENING SYSTEM                                                                                                    |    |    |
| 3 | <ul> <li>3.1 Describe various types of dampening system.</li> <li>3.2 Describe the dampening roller cover materials.</li> <li>3.3 Mention the name and function of inking and dampening roller.</li> <li>3.4 Describe the preparation process of dampening solution.</li> <li>3.5 Describe the ink and dampening solution control process.</li> <li>3.6 Describe ink drying process.</li> <li>3.7 Describe the method of testing offset ink.</li> <li>3.8 Discuss form roller to plate setting.</li> </ul>                                                                                    | 4  | 7  |
| 4 | <ul> <li>4.1 Describe the function of printing and delivery unit.</li> <li>4.2 Describe the printing cylinder design for sheet fed offset press.</li> <li>4.3 Define offset plate and blanket.</li> <li>4.4 Describe the process of plate bending and punching.</li> <li>4.5 Explain plate mounting process.</li> <li>4.6 Describe registration process.</li> <li>4.7 Explain cylinder pressure.</li> <li>4.8 Describe the settings process of delivery parts for a new job.</li> <li>4.9 Explain the blanket selection procedure.</li> <li>4.10 Describe offset blanket mounting.</li> </ul> | 3  | 6  |
| 5 | <ul> <li>5.1 Explain the care of blanket and offset plate.</li> <li>5.2 Describe wash up process of plate and blanket before printing.</li> <li>5.3 Describe the cause of accident during handling of raw materials.</li> <li>5.4 Describe the safety procedure of press room &amp; employee.</li> <li>5.5 Explain the function of various firefighting equipment's.</li> <li>5.6 Describe the role of management to prevent accident.</li> </ul>                                                                                                    | 3  | 6  |
|   | Total                                                                                                    | 16 | 30 |

## **Detailed Syllabus (Practical)**

| SI. | Experiment name with procedure                                | Class      | Continuous |
|-----|---------------------------------------------------------------|------------|------------|
|     |                                                               | (3 Period) | Marks      |
|     | Identify raw materials and equipment used in offset printing. |            |            |
| 1   | 1.1 Identify raw materials & tools in offset lab.             |            | 2          |
|     | 1.2 Perform paper jogging.                                    | 2          | 3          |
|     | 1.3 Maintain the record of performed job.                     |            |            |
|     | Observe grain direction of a paper.                           |            |            |
|     | 2.1 Cut paper strip.                                          |            |            |
| 2   | 2.2 Prepare paper for testing.                                | 1          | 2          |
|     | 2.3 Test the grain direction.                                 |            |            |
|     | 2.4 Maintain the record of performed job.                     |            |            |
|     | Test the GSM of paper/board.                                  |            |            |
|     | 3.1 Cut the paper accordingly.                                |            |            |
| 3   | 3.2 Prepare digital weight meter.                             | 2          | 3          |
|     | 3.3 Measure the weight of the paper.                          |            |            |
|     | 3.4 Maintain the record of performed job.                     |            |            |
|     | Determine felt side & wire-side of paper/board.               |            |            |
|     | 4.1 Prepare the sheet for test.                               |            |            |
| 4   | 4.2 Determine the felt-side of the paper.                     | 1          | 2          |
|     | 4.3 Determine the wire-side of the paper.                     |            |            |
|     | 4.4 Maintain the record of performed job.                     |            |            |
|     | Control dampening unit                                        |            |            |
|     | 5.1 Measure pH level in dampening solution.                   |            |            |
| -   | 5.2 Measure hardness and softness of the roller.              |            | _          |
| 5   | 5.3 Measure roller gap in dampening unit.                     | 3          | 5          |
|     | 5.4 Open & set the rollers.                                   |            |            |
|     | 5.5 Maintain the record of performed job.                     |            |            |
|     | Control inking unit                                           |            |            |
|     | 6.1 Measure pH level of the ink.                              |            |            |
|     | 6.2 Measure Hardness and softness of the roller.              |            |            |
| 6   | 6.3 Measure roller gap in Inking unit.                        | 3          | 5          |
|     | 6.4 Control ink key to supply ink properly.                   |            |            |
|     | 6.5 Open & set the rollers.                                   |            |            |
|     | 6.6 Maintain the record of performed job.                     |            |            |
|     | Prepare feeding unit                                          |            |            |
|     | 7.1 Set sucker & blower.                                      |            |            |
| 7   | 7.2 Set different guides in feeding unit.                     | 2          | 3          |
|     | 7.3 Maintain feed board height.                               |            |            |
|     | 7.4 Maintain the record of performed job.                     |            |            |
|     | Prepare the sheet control unit                                |            |            |
| 8   | 8.1 Set different lays in registration board.                 | 2          | 2          |
| 1   | 8.2 Set paper wheel.                                          |            |            |

| 8.3 Measure paper thickness. 8.4 Set double sheet detector. 8.5 Maintain the record of performed job.  Determine plate quality 9.1 Gum-up the plate. 9.2 Remove unnecessary image. 9.3 Wash out the offset plate. 9.4 Maintain the preservation procedure of the offset plate. | 3 |
|----------------------------------------------------------------------------------------------------|---|
| 8.5 Maintain the record of performed job.  Determine plate quality  9.1 Gum-up the plate.  9.2 Remove unnecessary image.  9.3 Wash out the offset plate.                                                                                                    | 3 |
| Petermine plate quality 9.1 Gum-up the plate. 9.2 Remove unnecessary image. 9.3 Wash out the offset plate. 2 3                                                                                                    | 3 |
| 9.1 Gum-up the plate. 9.2 Remove unnecessary image. 9.3 Wash out the offset plate.                                                                                                    | 3 |
| 9.2 Remove unnecessary image. 9.3 Wash out the offset plate.                                                                                                    | 3 |
| 9.3 Wash out the offset plate.                                                                                                    |   |
|                                                                                                    |   |
|                                                                                                    |   |
| 9.5 Maintain the preservation procedure of the offset plate.                                                                                                    |   |
| Determine blanket quality                                                                                                    |   |
| 10.1 Clean used blanket.                                                                                                    |   |
| 10 10.2 Prepare blanket for preservation.                                                                                                    | ) |
| 10.3 Repair blanket tapping.                                                                                                    | - |
| 10.4 Maintain the record of performed job.                                                                                                    |   |
| Control delivery unit.                                                                                                    |   |
|                                                                                                    |   |
| 11.1 Prepare delivery board.  11.2 Set different guides of delivery board.  3 5                                                                                                    | - |
| , ,                                                                                                    | > |
| 11.3 Set delivery chain gripper.                                                                                                    |   |
| 11.4 Maintain the record of performed job.                                                                                                    |   |
| Determine the amount of anti-set off powder.                                                                                                    |   |
| 12.1 Set anti-set off spray gun.                                                                                                    |   |
| 12 12.2 Fill up the set off device.                                                                                                    | 3 |
| 12.3 Observe the application of set-off powder.                                                                                                    |   |
| 12.4 Maintain the record of performed job.                                                                                                    |   |
| Prepare machine before job.                                                                                                    |   |
| 13.1 Observe the machine.                                                                                                    | _ |
| 13 13.2 Collect the job information sheet.                                                                                                    | 2 |
| 13.3 Prepare machine as per job information sheet.                                                                                                    |   |
| 13.4 Maintain the record of performed job.                                                                                                    |   |
| Print single color job                                                                                                    |   |
| 14.1 Make ready the press.                                                                                                    |   |
| 14.2 Run the press.                                                                                                    | 5 |
| 14.3 Print for production.                                                                                                    |   |
| 14.4 Clean the press accordingly.                                                                                                    |   |
| 14.5 Maintain the record of performed job.                                                                                                    |   |
| Print multi-color job                                                                                                    |   |
| 15.1 Make ready the press.                                                                                                    |   |
| 15.2 Run the press.                                                                                                    |   |
| 15 15.3 Control print registration. 3                                                                                                    | 5 |
| 15.4 Print for production.                                                                                                    |   |
| 15.5 Clean the press accordingly.                                                                                                    |   |
| 15.4 Maintain the record of performed job.                                                                                                    |   |
| Total 32 5                                                                                                    | 0 |

## **Necessary Resources (Tools, equipment's and Machinery):**

| SI | Item Name                                                                                                    | Quantity       |
|----|----------------------------------------------------------------------------------------------------|----------------|
| 01 | Offset Machine                                                                                                    | 01 set         |
| 02 | Offset machine tool box                                                                                                  | 02 set         |
| 03 | Brush (.2", .5" etc.)                                                                                                    | 5 set          |
| 04 | Eye Glass                                                                                                    | 5 set          |
| 05 | Light Table                                                                                                    | 1 set          |
| 06 | Paper, Card & Board Jogging Table                                                                                        | 1 set          |
| 07 | Chemical (Image remover, printing ink, Benzin, Kerosin, Lubricant oil, Dampening solution, Alunet, CTC, Linsid oil etc.) | 1 set          |
| 08 | Hand globe                                                                                                    | 25 set         |
| 09 | Apron                                                                                                    | 25 set         |
| 10 | Pencil, Marker                                                                                                    | 05 Set         |
| 11 | Geometrical measurement box                                                                                              | 5 set          |
| 12 | Spectrophotometer                                                                                                    | 5 set          |
| 13 | Scissors, Nt-cutter, Scale                                                                                               | 5 set          |
| 14 | Basis weight meter                                                                                                    | 5 set          |
| 15 | Micrometer                                                                                                    | 5 set          |
| 16 | Screw gauge                                                                                                    | 5 set          |
| 17 | Ps. Plate                                                                                                    | 10 Packet      |
| 18 | Blanket                                                                                                    | 5 set          |
| 19 | Paper (Offset, Newsprint, Art)                                                                                           | 10 Ream (Demy) |
| 20 | Board (Art, Ivory, Duplex)                                                                                               | 10 Ream (Demy) |
| 21 | PH strip                                                                                                    | 10 Packet      |
| 22 | Glass                                                                                                    | 5 set          |
| 23 | Chalk powder                                                                                                    | 10 Packet      |
| 24 | Anti-set-off powder                                                                                                    | 05 Packet      |

## **Recommended Books:**

| SI | Book Name               | Writer Name               | Publisher Name & Edition          |
|----|-------------------------|---------------------------|-----------------------------------|
| 01 | Lithographer's Manual   | GATF 5. Printing Industry | Published by Printing Industry of |
|    |                         |                           | America                           |
| 02 | Handbook of print media | Helmut Kipphan            | Heidelberg                        |
| 03 | Lithographic printing-2 | Molla Md. Golam Mostofa   | BTEB, 1996 edition                |

| SI | Web Link                                                                                    |  |
|----|---------------------------------------------------------------------------------------------|--|
| 01 | http://printwiki.org                                                                        |  |
| 02 | https://www.slideshare.net/SappiHouston/printing-technology-sheetfed-offset-1?qid=2b2d4f7b- |  |
|    | 050d-4b2e-9201-d56ecc7ae6f8&v=&b=&from_search=1                                             |  |
| 03 | https://www.slideshare.net/heidelbergindia9/dampening-solutions                             |  |